# **PONTIFICIA UNIVERSIDAD CATÓLICA DEL PERÚ FACULTAD DE CIENCIAS E INGENIERÍA**

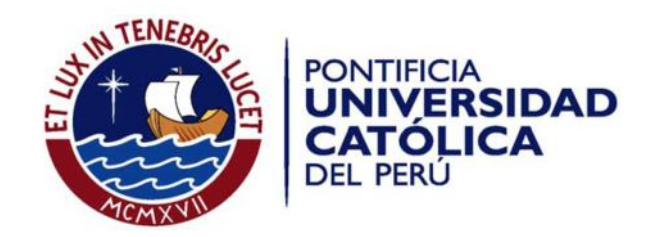

# **Diseño de un agitador magnético cronometrado con control de temperatura y con alarma sonora y visual**

Tesis para optar el Título de Ingeniero Electrónico, que presenta el bachiller*:*

**Diego Ignacio Calderón Lamas**

**Asesores: Ing. Willy Eduardo Carrera Soria**

**Dra. Sayda Estela Mujica Bueno**

Lima, marzo del 2016

#### **RESUMEN**

Hay una gran variedad de equipos mecánicos y electrónicos que se pueden encontrar dentro de los laboratorios de ciencia de la vida, los cuales son necesarios para el desarrollo de pruebas, experimentos, etc. Entre estos se pueden encontrar uno en particular, el agitador magnético, muy útil para la agitación de soluciones, mezclas y uniones de los mismos mediante el uso un motor eléctrico y un imán adicionado a este, de modo que el movimiento rotatorio producido es trasladado a una barra ferromagnética, creando un vórtice dentro de la solución adecuado para su agitación.

Para su diseño es necesario seleccionar los componentes que lo comprenden. En primer lugar se selecciona el motor adecuado para la velocidad requerida, luego el elemento calefactor de acuerdo a la temperatura con la que se va a trabajar, teniendo en cuenta el sensor adecuado para cada uno; en tercer lugar se selecciona la interfaz que va a tener el usuario para manipular el equipo, además del elemento para visualizar las características que desarrolla; por último la fuente de alimentación para el equipo en su totalidad.

Según los resultados obtenidos en las simulaciones hechas, se concluye que se puede desarrollar el diseño del equipo mencionado con los conocimientos adecuados y los componentes que se pueden encontrar dentro del mercado actual.

# ÍNDICE

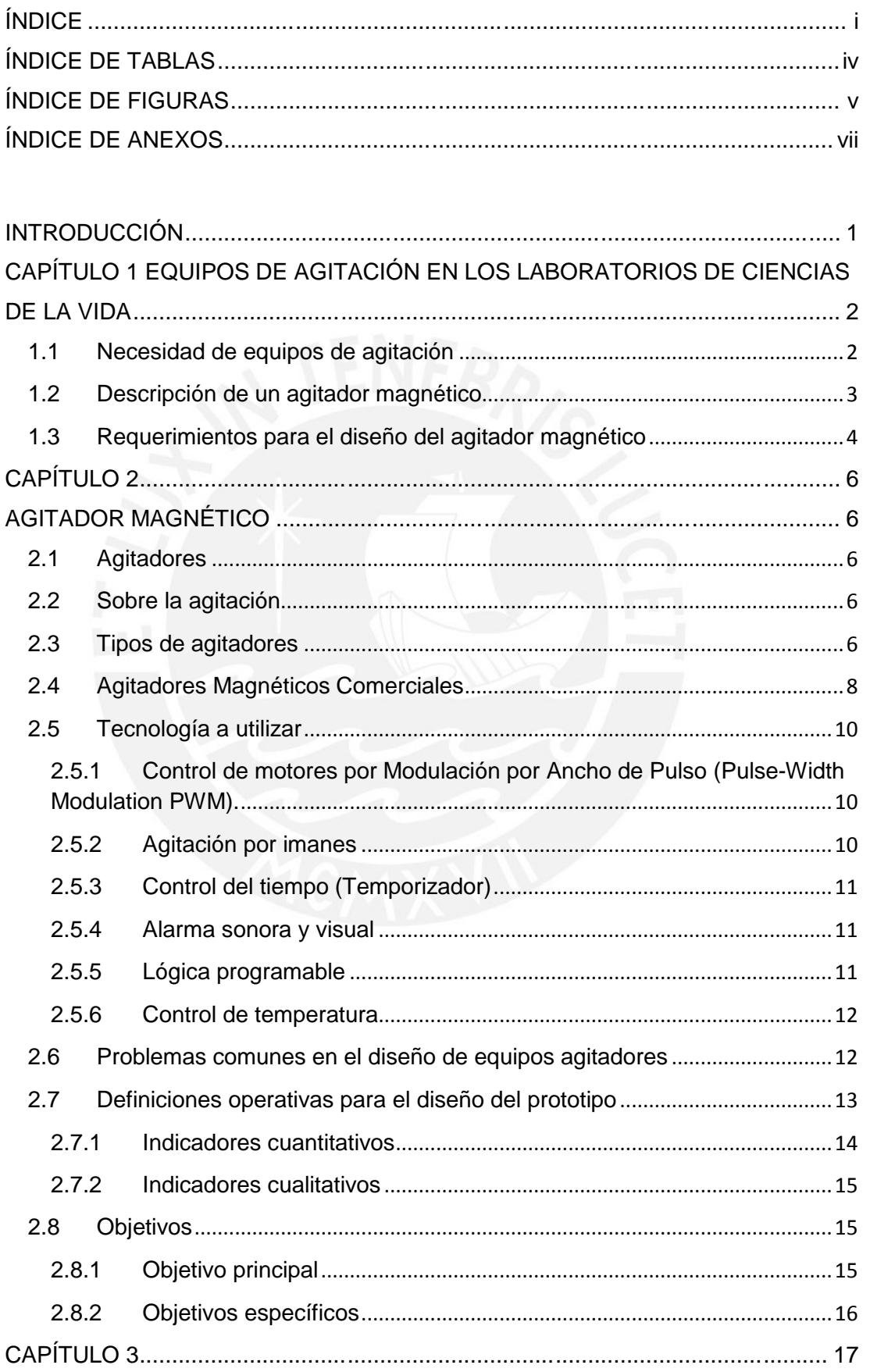

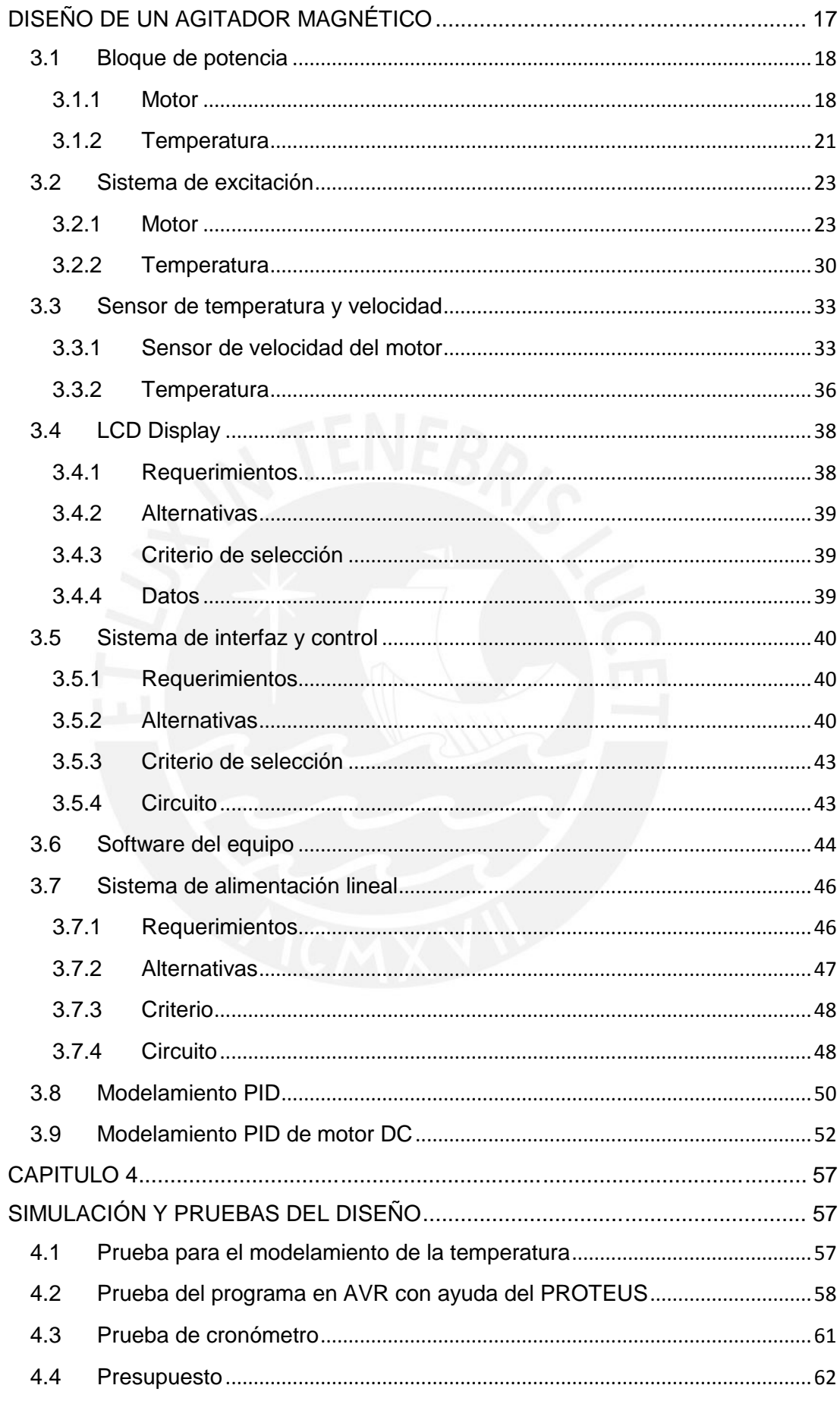

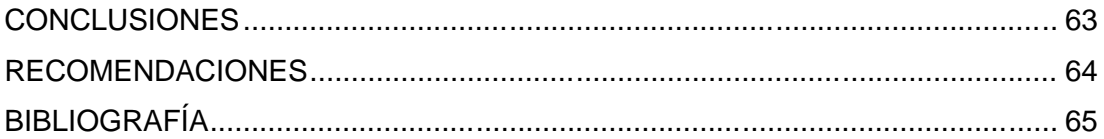

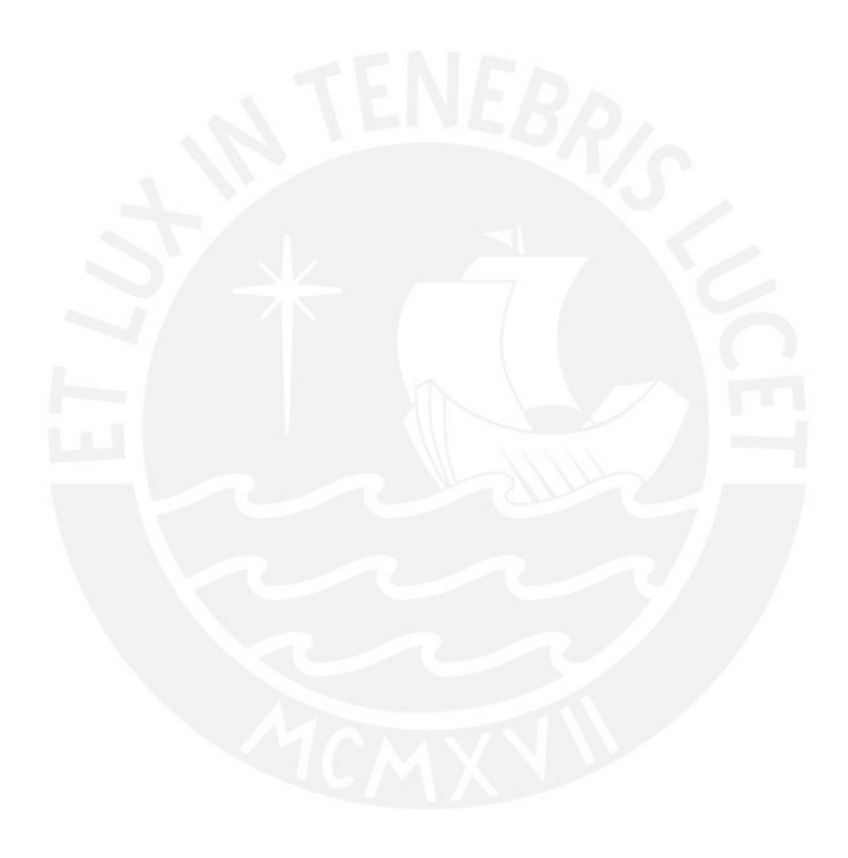

# ÍNDICE DE TABLAS

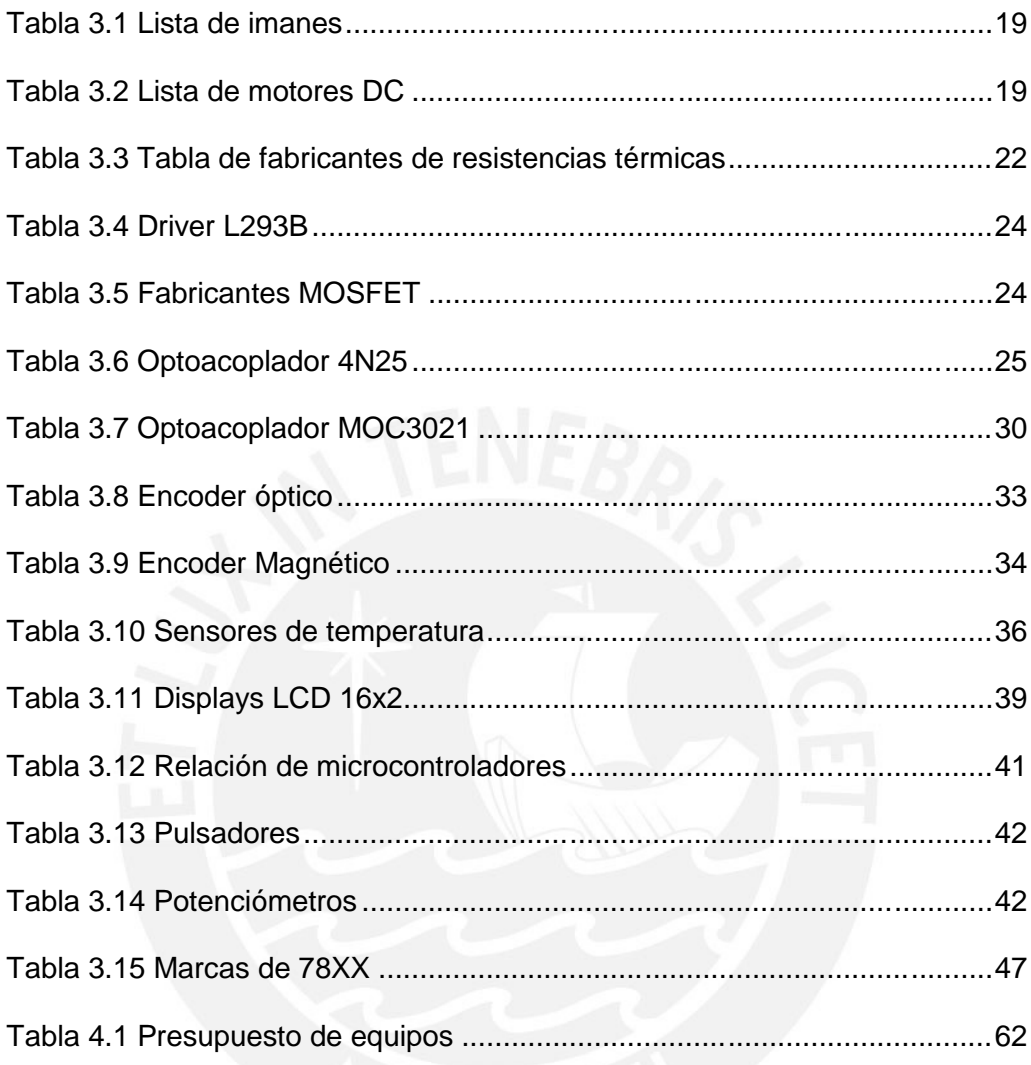

# **ÍNDICE DE FIGURAS**

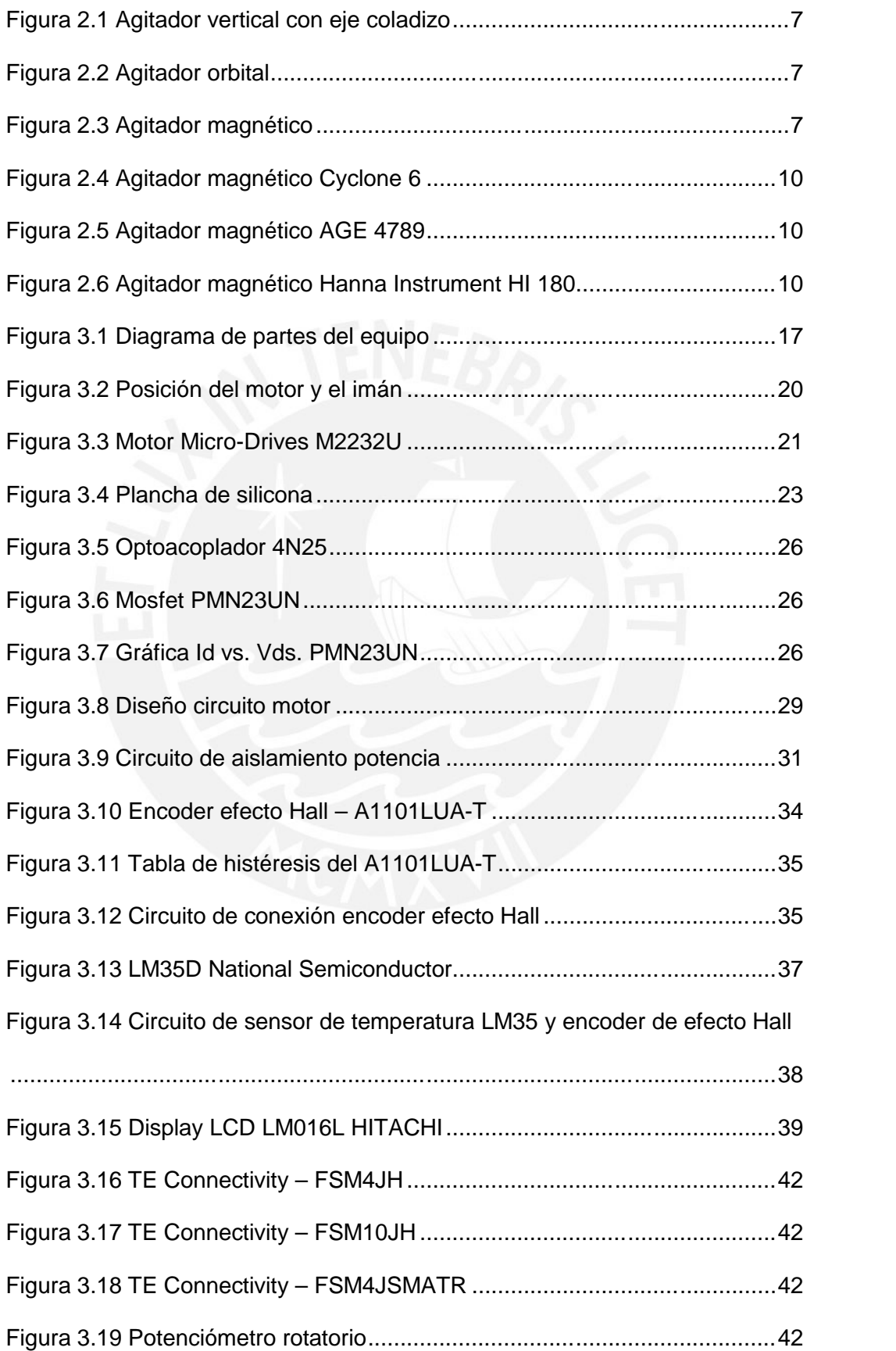

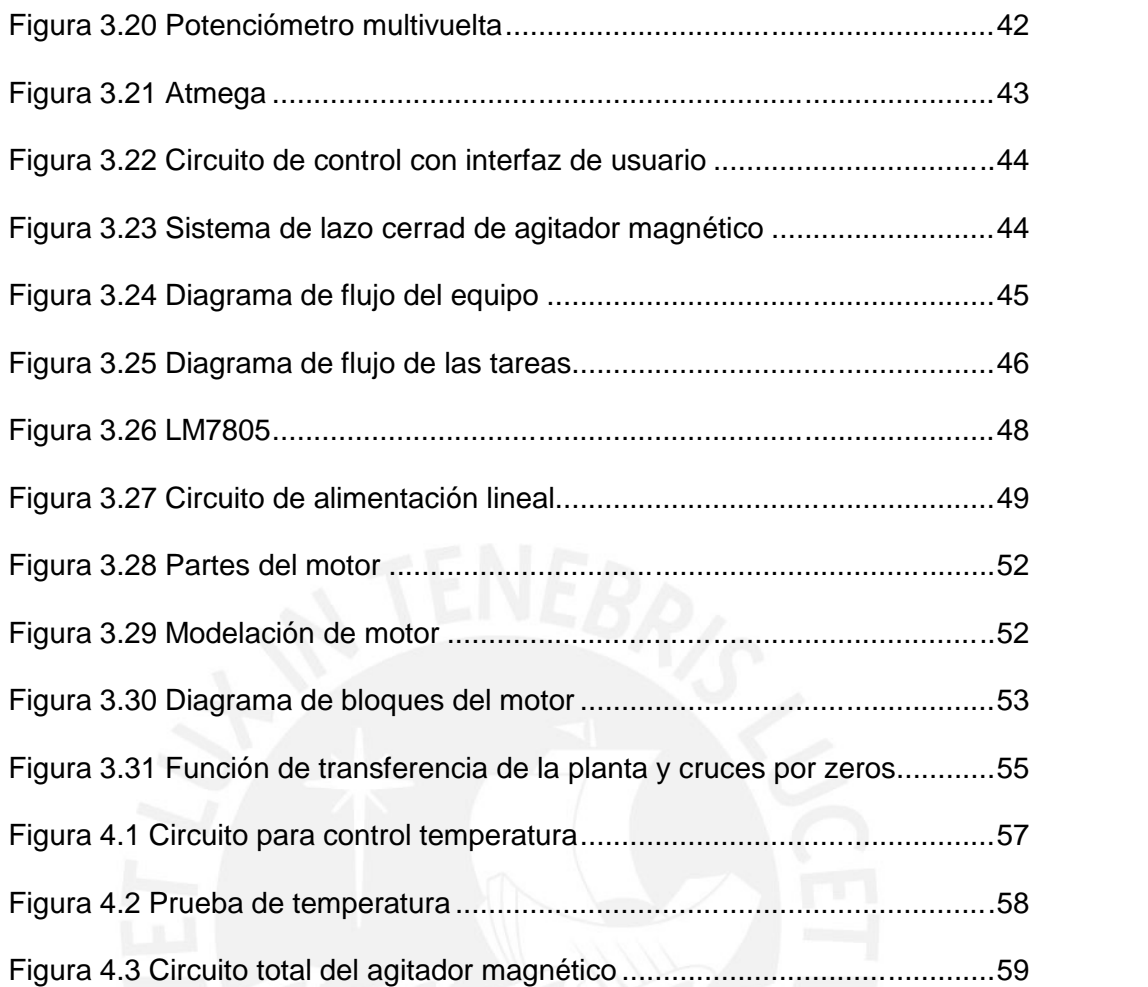

# **ÍNDICE DE ANEXOS**

- Anexo 1 Conceptos generales
- Anexo 2 Código e imágenes Matlab y Simulaciones Proteus
- Anexo 3 Hojas de datos de dispositivos

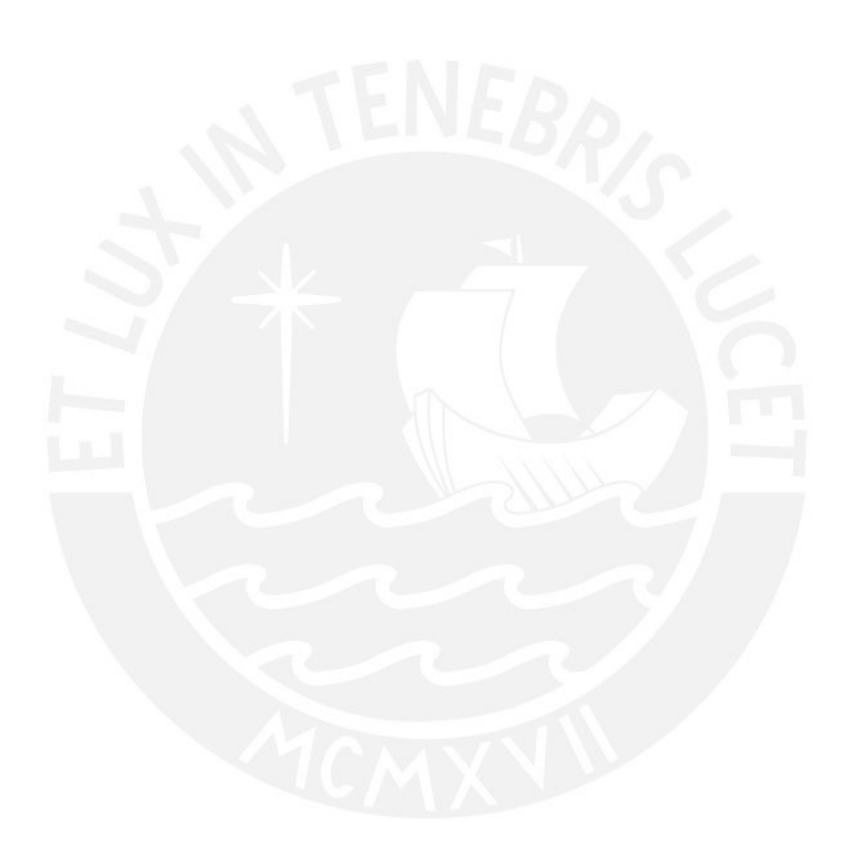

#### INTRODUCCIÓN

Los laboratorios de las ciencias naturales demandan diferentes tipos de requerimientos para las actividades de ensayo, diagnóstico, investigación, etc. Esto, ha llevado a inventar diferentes máquinas que les permiten efectuar un sinfín de operaciones ahorrando tiempo y sobre todo desgaste físico humano. Sin embargo, el costo de estos equipos en el país es elevado porque son importados y ello dificulta el óptimo abastecimiento de cualquier laboratorio nacional. Uno de los equipos más solicitados es un agitador para la gran variedad de soluciones.

Por otro lado, es importante el mantenimiento que se le da a estos equipos; ya que, no son fabricados en el país, no se encuentran especialistas que tengan el conocimiento adecuado para darles el mantenimiento debido; es por ello que en algunos casos se contrata a un técnico extranjero, lo que ocasiona un gasto mayor al necesario, además en caso no funcione el equipo se retira a un lado, esto significa una mala inversión para los laboratorios peruanos.

Los agitadores magnéticos no son complicados en su construcción ni en sus demandas de funcionamiento, es por ello que la investigación sobre su desarrollo presenta una oportunidad que puede atender al mercado nacional, además adicionando funciones se puede dar mayor realce al producto final.

La presente tesis detalla el diseño de un agitador magnético convencional con calefacción para los laboratorios de ciencias naturales, al cual se le adicionará una alarma sonora y visual accionadas mediante un cronometro interno, para poder agitar un sinfín de elementos químicos con control del tiempo y de la temperatura.

1

# **CAPÍTULO 1**

## **EQUIPOS DE AGITACIÓN EN LOS LABORATORIOS DE CIENCIAS DE LA VIDA**

#### **1.1 Necesidad de equipos de agitación**

La necesidad de poder realizar mezclas, disoluciones, o crear un ambiente adecuado para el desarrollo de microorganismos en los laboratorios se ha convertido en un elemento de estudio para científicos, para lo cual se tiende a usar una variedad de dispositivos y equipos. Gracias al desarrollo de la ingeniería electrónica, la automatización de estos artefactos facilita dichas operaciones aportando eficacia y eficiencia en su uso [1].

En el mundo, los equipos de laboratorio se han desarrollado acorde al avance de la tecnología y de las necesidades de los usuarios, llevando a una gran demanda de los mismos; dando como resultado una gran inversión por parte de los laboratorios para su equipamiento, más aún cuando estos deben ser importados. Así también, con el pasar de los años se ha ido reforzando la investigación científica en el país, por lo que la utilización de equipos de investigación para las pruebas que se realicen es más importante en los laboratorios.

Entre una variedad de equipos electrónicos y mecánicos que se pueden encontrar en un laboratorio de ciencias (ya sea de química, microbiología, física, etc.) existe un equipo especializado en la mezcla de elementos, este dispositivo electromecánico llamado "agitador magnético", permite a los usuarios manipular distintas soluciones minimizando el contacto directo con el elemento al momento de agitarlo, optimiza el trabajo en el laboratorio y evita posibles accidentes que puedan ocurrir al realizar dichas operaciones como derrames de químicos, contacto directo con la piel, etc. Es importante debido al movimiento rotatorio producido por el motor, ya que permite disolver mayor cantidad de oxígeno en sustancias químicas; como por ejemplo el caso de actividades microbiológicas aeróbicas.

El diseño y mantenimiento de los equipos de laboratorio, como el agitador magnético, son desarrollados en su mayoría por empresas extranjeras [2]. Esto significa un costo elevado para los laboratorios nacionales al momento de importarlos y realizar el mantenimiento del equipo [2].

Actualmente el desarrollo tecnológico en el país permite realizar la investigación e implementación de este tipo de tecnología; sin embargo, equipos de esta naturaleza son aún incipientes, realizando sólo distribución de los equipos importados y en pequeñas cantidades.

Dentro de la Sección de Electricidad y Electrónica de la PUCP, el Grupo de Desarrollo de Equipos para Laboratorios Biológicos- Equi\_LaB [3], viene desarrollando varias líneas de investigación en el diseño y construcción de prototipos de equipos para laboratorios nacionales. Una de esas líneas se ocupa del diseño de un agitador magnético.

# **1.2 Descripción de un agitador magnético**

El agitador magnético para laboratorios es un equipo electromecánico compuesto por un motor eléctrico, usualmente se encuentran agitadores con rangos entre los 100 a 1500 rpm, existiendo de igual forma de rangos mayores [2]. Para que pueda mantener el rango de velocidad (rpm) cuenta con un sensor electrónico, el cual mide el movimiento giratorio y permite al usuario ajustarlo de acuerdo a lo necesario.

El motor está provisto de un imán en el eje que permite controlar la barra ferromagnética que se sumerge en la solución a agitar, ésta barra ferromagnética se encuentra recubierta de un material inerte (usualmente teflón) para que no pueda alterar la solución en la que esté sumergida. Algunos modelos de agitadores no cuentan con piezas móviles (motor), lo que los hace mucho más duraderos, pues no presentan desgaste por fricción en las piezas móviles que pueda contener.

3

Los agitadores más comunes son los de motor y están diseñados para que puedan soportar largas jornadas de uso, en caso de requerir repuesto o mantenimiento no simboliza un gasto mayor frente a la utilidad que representan en el laboratorio. La Figura 2.3. muestra un agitador de estas características.

Adicionalmente, también se ofrecen agitadores con calefacción y son usados en aplicaciones térmicas en donde se determina una temperatura mientras la solución es agitada.

También, se consigue este tipo de equipos en presentación multipuesto, los cuales cuentan con la opción de agitar distintas soluciones al mismo tiempo y a diferentes velocidades (ver figura No. 2.4). Estos resultan bastante útiles en laboratorios que requieren máximo rendimiento en producción y optimización del espacio. Ejemplo, un agitador de cuatro puestos ocupa menos espacio del que ocuparían cuatro agitadores independientes, su parte externa es fabricada con materiales resistentes al contacto con productos químicos que pueden ser muy agresivos.

Los agitadores se ofrecen por capacidad de agitación en litros de agua, la cual se usa como medida estándar para estos equipos, ya que en soluciones demasiadas viscosas pueden no funcionar correctamente [4].

## **1.3 Requerimientos para el diseño del agitador magnético**

El presente estudio inicia dentro de las actividades de Equi-LaB el desarrollo de un prototipo de agitador magnético cronometrado con control del tiempo de hasta 60 minutos, alertando el fin del periodo de ensayo mediante una alarma sonora y un dispositivo visual LED (Light Emitting Diode). El agitador cuenta también con un sistema de calefacción que permite incrementar la temperatura desde la temperatura ambiente (25ºC) a 100°C y mantenerla constante durante el tiempo que el personal del laboratorio lo necesite. Para el sistema de agitación se emplea un motor que permite alcanzar los 1500 rpm. El diseño debe considerar el uso de materiales y componentes nacionales; pero comparable a los existentes en el extranjero.

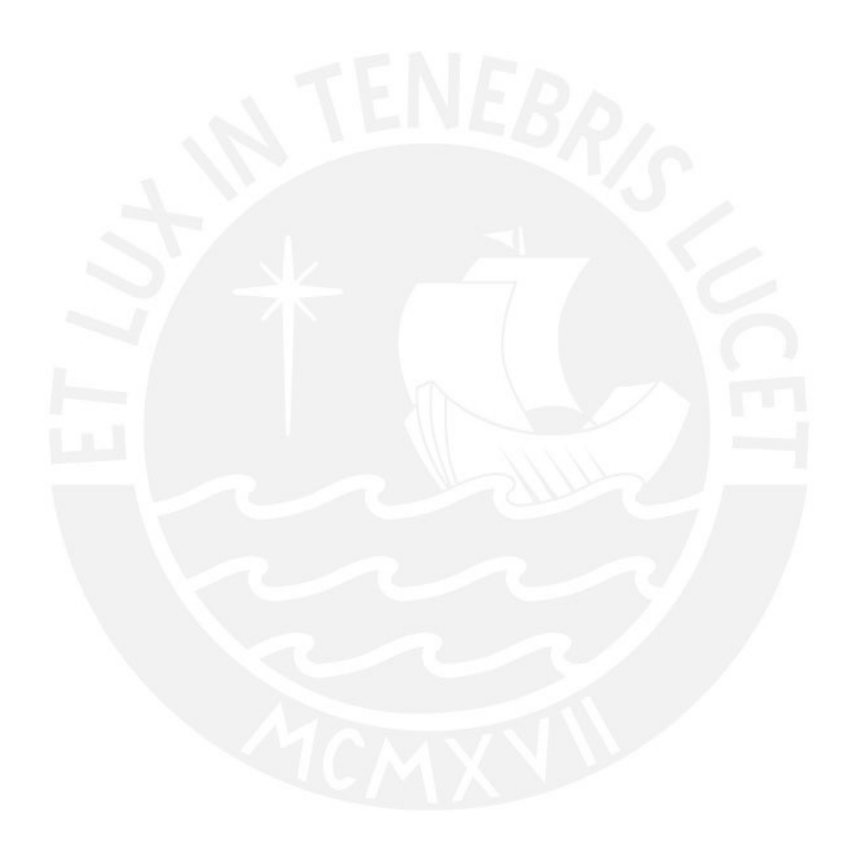

# **CAPÍTULO 2**

#### **AGITADOR MAGNÉTICO**

#### **2.1 Agitadores**

En la mayoría de los laboratorios modernos se puede encontrar una variedad de equipos, ya sean mecánicos o electrónicos. En muchos casos, es fundamental contar con un agitador para las investigaciones y experimentos que demandan mezclar soluciones, agitarlas, unirlas, etc.

# **2.2 Sobre la agitación**

En primer lugar, se define la diferencia entre agitación y mezcla; la palabra mezclar, expresa de forma directa la unión, la incorporación de una cosa con otra; por otro lado, la palabra agitación va hacia el efecto de agitar, mover violentamente o mover con cierta frecuencia un objeto. [5]

Además, el efecto que produce el movimiento de agitación, en la solución o sustancia de ensayo, es incrementar la cantidad de oxigeno que este recibe, dado que a través del movimiento rotatorio genera un vórtice dentro del frasco, logrando que la mayor parte de las sustancias de la solución reciban mayor volumen de oxígeno atmosférico y nutrientes presentes en el ambiente. De este modo se obtiene un ambiente propicio para el cultivo de microorganismos aeróbicos; para este caso, la agitación también permite al microorganismo mantener un contacto casi total con los componentes exquisitos en nutrientes del medio del cultivo.

#### **2.3 Tipos de agitadores**

En un laboratorio de ciencias se pueden encontrar distintos equipos agitadores, quienes cumplen roles diferentes y a la vez presentan características específicas para cada tarea. Entre los más comunes que se pueden encontrar en un laboratorio están:

#### Elaboración propia

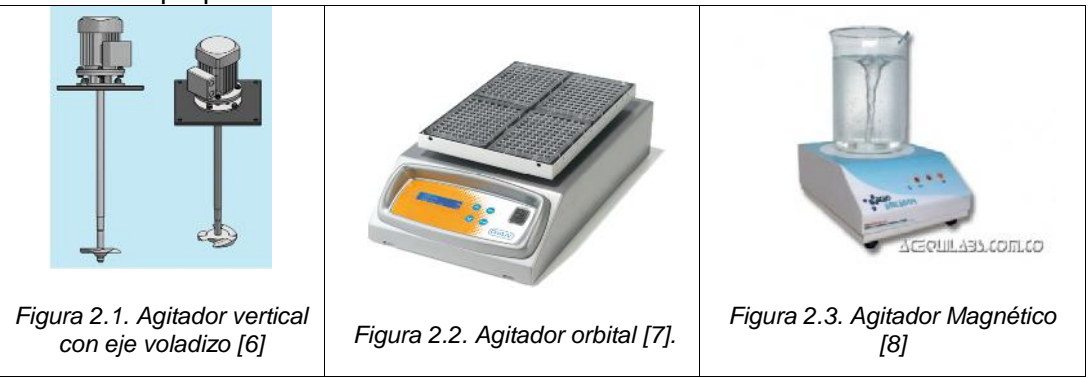

#### **Agitadores verticales**

Equipos que en su mayoría presentan longitudes de hasta 3 metros, ya que cuentan con una barra conectada al eje de una hélice, la cual se introducirá dentro del recipiente y producirá el movimiento de agitación mediante giros realizados por ayuda de un motor conectado en la parte superior de la barra, tal como se muestra en la figura 2.1, creando un vórtice dentro de la solución que ayudará en la agitación del mismo.

#### **Agitadores vibratorios**

Equipos que realizan la agitación de soluciones con ayuda del movimiento orbital producida por un motor, al que se le acopla una plancha donde se colocan las muestras. El motor al momento de girar, por medio de un implemento mecánico, transfiere del movimiento circular a uno orbital directamente a la plancha tal como se muestra en la figura 2.2, aumentando o disminuyendo de esta forma el movimiento orbital del mismo.

#### **Agitadores magnéticos**

Equipos de laboratorio que utilizan la fuerza del campo magnético producida por un imán, el cual crea un vórtice en las soluciones con ayuda de una barra magnética, a razón del campo magnético rotatorio. La figura 2.3., muestra el agitador magnético.

En el punto 1.2 se ha descrito este tipo de agitador y es el modelo bajo el cual se basa este estudio.

#### **2.4 Agitadores Magnéticos Comerciales**

Hay una gran variedad de empresas fabricantes de equipos para la implementación de laboratorios de ciencias, en especial productoras de agitadores magnéticos. La mayoría son extranjeras, siendo en gran cantidad de origen europeo. Muchas de las empresas fabricantes de agitadores magnéticos adicionan un control de velocidad en su producto, pero muy pocas integran un sistema de control de tiempo. A continuación, se presenta una serie de marcas con características similares detallando algunas de estas y sus funcionalidades.

# **HMC EUROPE**

- Empresa alemana especializada en la elaboración de productos tecnológicos según las necesidades del cliente. Su trabajo se enfoca en optimizar la tecnología utilizada en la industria química o investigaciones en medicina. Presenta equipos adecuados para aquellos laboratorios que realizan más de una prueba en un mismo tiempo. La mayoría de equipos cuenta con más de un punto de prueba, tal como se muestra en la figura 2.4 [9]. Algunas características de los dispositivos son:
	- o Un visualizador para mostrar las revoluciones.
	- o No tiene partes móviles.
	- o Rango de velocidad: 100 1000 rpm
	- o Presenta puntos sincronizados de trabajo.

# **INSTRUMENTAL PASTEUR S.R.L.**

Empresa argentina formada en 1988 dedicada al equipamiento de los laboratorios según las necesidades de sus clientes, como también para dar asesoramiento especial sobre el uso y la optimización de los equipos en los diferentes laboratorios [11].

Los productos ofrecidos por la empresa presentan una variedad de funcionalidades, entre las que se puede resaltar:

- Torque constante de hasta 1000 rpm.
- Capacidad de agitación de hasta 25 litros.
- Motor monofásico para trabajo continuo.
- Alimentación 220v.

# **REPARACIONES ELECTRONICAS ESPECIALIZADAS S.R.L.**

Empresa peruana dedicada a la importación de equipos de laboratorio entre los cuales se puede encontrar los agitadores magnéticos, además de fabricar una variedad de productos para equipos de laboratorio como refrigerantes, tableros de control, etc. Otorgan también el servicio de mantenimiento de equipos que ofrecen a sus clientes [12].

La mayoría de los equipos que muestra la empresa son pequeños y para trabajos específicos según las características de cada uno, como la figura 2.6. el cual es preciso para el trabajo con una única solución, adecuado para pequeños laboratorios. Entre algunas características resaltantes de estos equipos se podrían mencionar:

- Tiene una velocidad regulable de 100 a 1000 rpm.
- Fabricado con base de plástico ABS.
- Capacidad de agitación de 1 litro.
- Revoluciones regulables mediante una perilla.
- LED de funcionamiento.

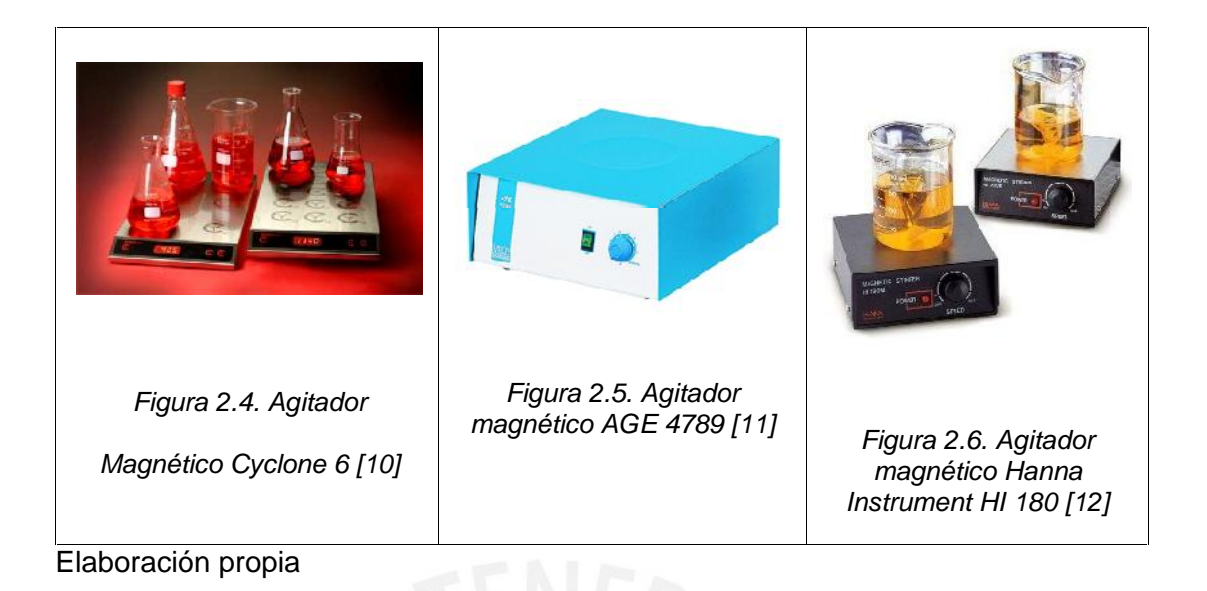

# **2.5 Tecnología a utilizar**

# **2.5.1 Control de motores por Modulación por Ancho de Pulso (Pulse-Width Modulation PWM).**

En los distintos equipos que utilizan motores; actualmente, se puede observar que existe un método de control en la velocidad de las revoluciones, uno de ellos es el control lineal y otro es el control PWM [13]. Este último muestra mayor facilidad en el control de la velocidad de rotación cuando se utiliza un micro controlador.

Para el control por PWM se desarrolla un algoritmo, que es implementado en el microcontrolador, actualizándolo o modificándolo para poder obtener una mejor respuesta o mayor precisión en el movimiento del motor que se controla. Programas de este tipo tienen una variedad de aplicaciones, ya sea para equipos de laboratorio, como industriales, etc. [14].

# **2.5.2 Agitación por imanes**

Los imanes en la actualidad tienen un sinfín de aplicaciones, se pueden usar desde el transporte hasta medicina [15], dado que producen un campo magnético constante que puede afectar directamente a cualquier material ferromagnético que este dentro de su área de influencia. De modo que, si hay un movimiento por medio de un imán, este se trasladará hacia el campo magnético que produce, y así afectará a su vez a cualquier objeto ferromagnético dentro de su campo de movimiento, logrando de este modo la agitación del mismo.

#### **2.5.3 Control del tiempo (Temporizador)**

En la actualidad existe una variedad de equipos con temporizador incluido que permite realizar el control debido del tiempo de trabajo, como por ejemplo los temporizadores para tableros de control, donde se puede controlar el tiempo de arranque de motores industriales [16]. Otras aplicaciones donde se observa la implementación de un temporizador son desde los celulares hasta grandes maquinas industriales dentro de procesos de fabricación.

#### **2.5.4 Alarma sonora y visual**

Hay diferentes indicadores que se utilizan para determinar el inicio o culminación de una tarea, como por ejemplo la reproducción de un sonido, el cual actúa como una alarma indicando que se ha culminado un proceso. En otros casos se hace uso de las alarmas visuales, las cuales por medio de sistemas de iluminación indican si un proceso se ha de realizar o terminar, pudiendo utilizar desde lámparas hasta aplicaciones con dispositivos LED.

## **2.5.5 Lógica programable**

En la actualidad la mayoría de objetos están compuestos por componentes electrónicos de acuerdo a la tarea que realicen. En algunos casos, si la tarea es compleja o requiera cierta lógica se le adiciona una pequeña computadora, como los microcontroladores, en los cuales se le instala un programa hecho bajo un lenguaje de programación que siga un proceso de trabajo de acuerdo a lo que se desee realizar por medio del objeto.

La programación de las tareas que va a realizar el CPU se basa en una lógica ya establecida de acuerdo a un proceso indicado.

#### **2.5.6 Control de temperatura**

Desde aplicaciones para hogar hasta en el mundo industrial se utiliza el control de temperatura, por ejemplo en el hogar se requiere cocinar los alimentos, para ello se mantiene una temperatura establecida con el fin de que se cuezan correctamente y pueda ser ingerido por las personas; en el ámbito industrial es requerido un control de temperatura, para monitorear los valores de ciertos procesos y optimizar o controlar su funcionamiento, a fin de evitar cualquier evento no deseado.

# **2.6 Problemas comunes en el diseño de equipos agitadores**

#### **Variables internas**

El diseño de un agitador para laboratorio contiene ciertas variables a tener en cuenta para su diseño y desarrollo.

#### **Sistema de control**

En primer lugar se define cual es la tarea que va a realizar el equipo, en este caso el control de la velocidad del motor para el movimiento de agitación que va a producir. Uno de los problemas que normalmente se encuentra en esta etapa es la complejidad de programas que se puede usar, ya que dependiendo del microcontrolador que se utilice se usa un distinto tipo de código de programación. En algunos casos con el uso de ciertos microcontroladores el programa llega a ocupar un gran espacio de memoria, debido a la cantidad de líneas de código que lo comprende; mientras que por otro lado, seleccionando un microcontrolador distinto es posible establecer el mismo trabajo con una menor cantidad de líneas de código, a fin de optimizar el proceso y hacerlo más rápido. Otro detalle a tomar en cuenta es

el uso de programas para la implementación del código generado, ya que algunos son libres de pago permitiendo al usuario realizar una variedad de proyectos sin limitaciones pero con pocas herramientas de trabajo; mientras que por otro lado, existen programas que requieren de la compra de una licencia para poder utilizarla, pero a la vez dan una variedad de facilidades al usuario para implementar y mejorar cualquier provecto que realice.

#### **Sistema de potencia**

Los elementos de potencia son aquellos que utilicen una gran cantidad de energía para su funcionamiento. Entre estos elementos se encuentra el motor, que es el principal elemento para realizar la agitación de las sustancias y el elemento calefactor, necesario para elevar la temperatura y calentar de esta forma la sustancia de prueba. El uso de un sistema de potencia implica que se debe tener en cuenta la seguridad del equipo ante cualquier alza de corriente o voltaje que lo pueda perjudicar. En casos como estos se utiliza un sistema de aislamiento, a fin de proteger el sistema de control y aislarlo de la parte de potencia.

#### **Temporizador**

La manipulación del tiempo va a ser por medio del microcontrolador, de este modo se debe tener en cuenta la programación del mismo para establecer correctamente el tiempo de trabajo. En caso no se haya establecido correctamente la programación del temporizador, toda regulación del mismo será incorrecta, ocasionando problemas de funcionamiento y datos falsos en evaluaciones que realice el operario o usuario final.

## **2.7 Definiciones operativas para el diseño del prototipo**

Se debe definir indicadores que permita calificar el desempeño y calidad de las características del agitador; en base a ello mejorar los errores y desperfectos que se puedan presentarse en su desarrollo. Por ello se especifican dos tipos de indicadores:

#### **2.7.1 Indicadores cuantitativos**

#### **Tiempo de agitación**

Tiempo por el cual se encuentra al equipo agitando la solución a la velocidad ingresada por el usuario. En el mercado actual pocos productos cuentan con un cronometro para determinar el tiempo de agitación. Se considera un tiempo de agitación máximo de 1 hora.

#### **Velocidad de agitación**

Es la velocidad que mantiene el motor en su funcionamiento. La determina el usuario a través de una interfaz regulable utilizando una interfaz para aumentar o disminuir según los requerimientos de la prueba que se realice. Los equipos encontrados en el mercado tienen un rango entre 100 rpm (revoluciones por minuto) hasta los 1500 rpm.

## **Cantidad de puestos de rotación**

Se define como la cantidad de puestos de rotación en donde se colocan los recipientes, ello depende de la cantidad de frascos que el usuario necesita agitar, además de tener en cuenta si se asignara la misma rotación para todos los puntos por igual o si serán independientes unos de otros, de modo tal que se le asigne un nivelador de rotación a cada uno.

#### **Temperatura de operación**

Definir la temperatura adecuada para el funcionamiento del equipo, además de la establecida por el usuario de acuerdo a sus necesidades, de este modo el operador puede observar si la temperatura es la adecuada o si hay necesidad de reducirla o aumentarla dependiendo del experimento, donde el rango de temperatura para este sistema va desde temperatura ambiente hasta máximo 100°C (grados Celsius).

#### **Potencia de consumo**

Debido al uso de componentes de potencia como el motor y el elemento calefactor, se debe tener en cuenta el consumo de potencia que tendrá el equipo en su desarrollo, dado que si hay un consumo exagerado de energía no sería óptima su producción.

# **2.7.2 Indicadores cualitativos**

## **Calidad de rotación**

Se denomina así al indicador que permite evaluar la calidad con la que se agita la solución, en que se observe una agitación constante sin variaciones de velocidad no deseadas dentro del proceso de prueba.

# **Adecuado para cualquier sustancia y temperatura**

El equipo debe ser el adecuado para adaptarse a diferentes ambientes de trabajo y soluciones de prueba. Por otro lado, no debe presentar elementos que puedan dañar o alterar la sustancia a mezclar, dado que el calentamiento indebido del equipo podría alterar de forma crítica el proceso que se realice.

# **2.8 Objetivos**

# **2.8.1 Objetivo principal**

Diseñar un agitador magnético cronometrado, con control de temperatura y con alarma sonora y visual.

# **2.8.2 Objetivos específicos**

- 1. Selección del motor con electroimán para obtener un rango de velocidad de 0 hasta 1500 RPM y selección del elemento calefactor que permita calentar la muestra desde temperatura ambiente hasta una temperatura de 100°C.
- 2. Selección de sensores de temperatura y diseño del sensor de velocidad
- 3. Diseño de los circuitos excitadores para la velocidad y temperatura
- 4. Diseño del circuito de control
- 5. Diseño del circuito interfaz de entrada y salida
- 6. Diseño del programa de control para manejar las velocidades, temperaturas y tiempo de funcionamiento
- 7. Diseño de un sistema de alimentación.
- 8. Simulaciones que confirmen el correcto funcionamiento de los elementos diseñados.

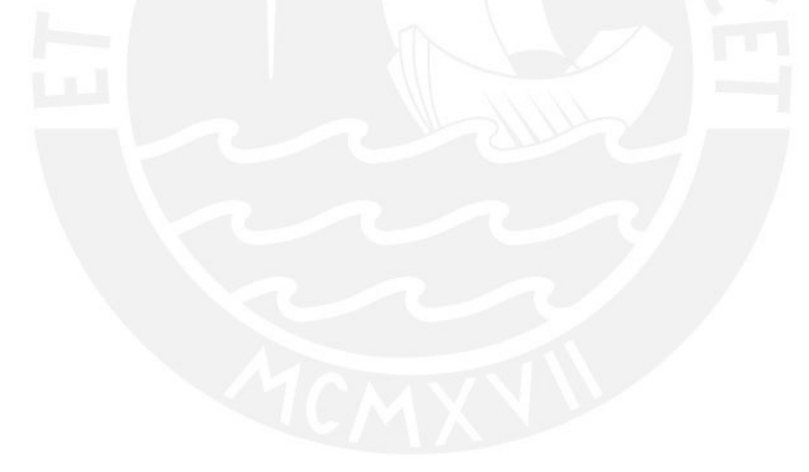

# **CAPÍTULO 3**

#### **DISEÑO DE UN AGITADOR MAGNÉTICO**

El diagrama de bloques de la figura 3.1. ilustra las partes de la cual el equipo está compuesto en su diseño. De acuerdo a lo mencionado en el punto 2.8.2 se detallan los pasos seguidos para el diseño, partiendo por la selección del motor y del elemento calefactor del equipo (1), considerando las características de los mismos se diseña el circuito excitador (2) para cada uno de ellos. De acuerdo a los elementos elegidos y a los rangos a evaluar, se elige el sensor adecuado para la velocidad y la temperatura (3). Como siguiente paso se elige el visualizador (4) el cual debe presentar los datos de funcionamiento, además del sistema de interfaz (5) para la manipulación del equipo por parte del usuario. Teniendo presente las características del circuito excitador, el circuito de potencia y los sensores adecuados para la velocidad y la temperatura, se selecciona el microcontrolador correspondiente para el diseño y realización del trabajo lógico (6); por último, se diseña la fuente para la alimentación del sistema (7). Para la evaluación de cada una de las etapas se realiza simulaciones con PROTEUS [17], AVR Studio 6.0 [18] y Matlab [19] respectivamente.

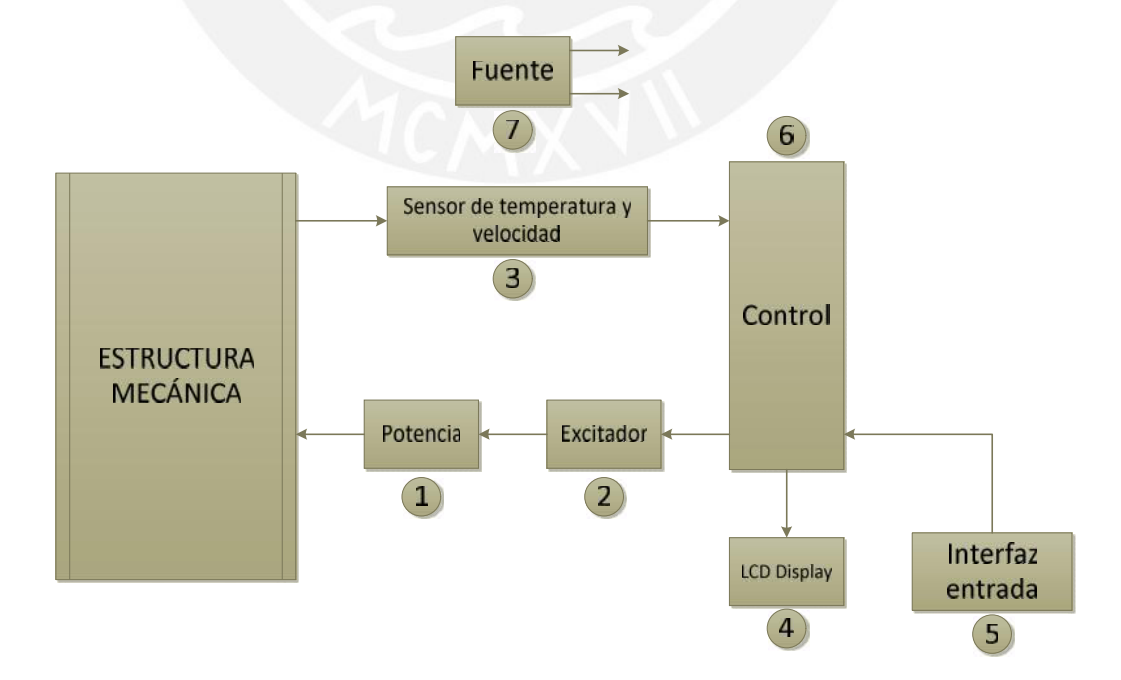

Figura 3.1. Diagrama de partes del equipo

De este modo se explica las características de cada uno de los bloques presentados, detallando los componentes que utiliza y el criterio de selección, a fin de obtener un diseño amplio y eficiente.

# **3.1 Bloque de potencia**

El bloque de potencia consta de dos elementos, el motor y el componente calefactor.

# **3.1.1 Motor**

En primer lugar, se encuentra el motor, herramienta necesaria para la recreación del campo magnético giratorio.

# **3.1.1.1 Requerimientos**

Entre los requerimientos principales se debe considerar la velocidad que debe desarrollar el equipo, tal como se mencionó anteriormente en el documento:

- Rango de velocidad de 0 rpm a 1500 rpm.
- Motor DC con voltaje de alimentación de 6 VDC.
- Cumplir con un torque necesario para la rotación del imán, el cual se evalúa en el punto 3.1.1.3.

# **3.1.1.2 Alternativas**

Para detallar las especificaciones del motor, es esencial tener presente las características del imán que se acoplará, con el fin de que se cumpla con los requerimientos de torque para su selección. En la tabla 3.1 se muestran tres imanes promedio que se encuentran dentro del mercado actual, los cuales cumplen con los requerimientos como el tamaño, adecuado para las dimensiones del motor; campo magnético, y por último el peso; con el fin de utilizar motores de baja potencia por el consumo de energía y de dimensiones mínimas posibles para ocupar un tamaño eficiente.

Tabla 3.1. Lista de imanes

| <b>Imán</b>                                      | <b>Dimensiones</b>                                                             | <b>Fuerza</b> | Temperatura<br>máxima | <b>Precio</b>                                                                    |
|--------------------------------------------------|--------------------------------------------------------------------------------|---------------|-----------------------|----------------------------------------------------------------------------------|
| Magnetika<br>CB60EMAG<br>Imán de Cerámica        | Largo 47.63 mm x Ancho<br>22.22mm x Espesor<br>9.98mm; Peso 50.6 gramos        | $± 2$ Kg.     | 450 °C                | \$13.80 por<br>unidad                                                            |
| Supermagnete<br>FE-Q-40-20-10<br>Imán de Ferrita | Largo 40.00 mm x Ancho<br>20.00 mm x Espesor 10.00<br>mm; Peso 39 gramos       | $\pm 2.5$ Kg  | 250 °C                | \$1.006 por<br>unidad (venta<br>a partir de 5<br>und. $\bigoplus$ .77 x<br>und.) |
| Bunting Co.<br>MA680<br>Imán de Cerámica         | Largo 50.08 mm x Ancho<br>25.04 mm x Espesor 7.92<br>mm; Peso aprox. 50 gramos | $± 1.5$ Kg    | 249 °C                | \$3.87 por<br>unidad                                                             |

Elaboración propia

Entre los motores que se encuentran en el mercado, se tomaron en cuenta los siguientes más óptimos para el equipo, presentados en la tabla 3.2.

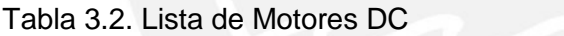

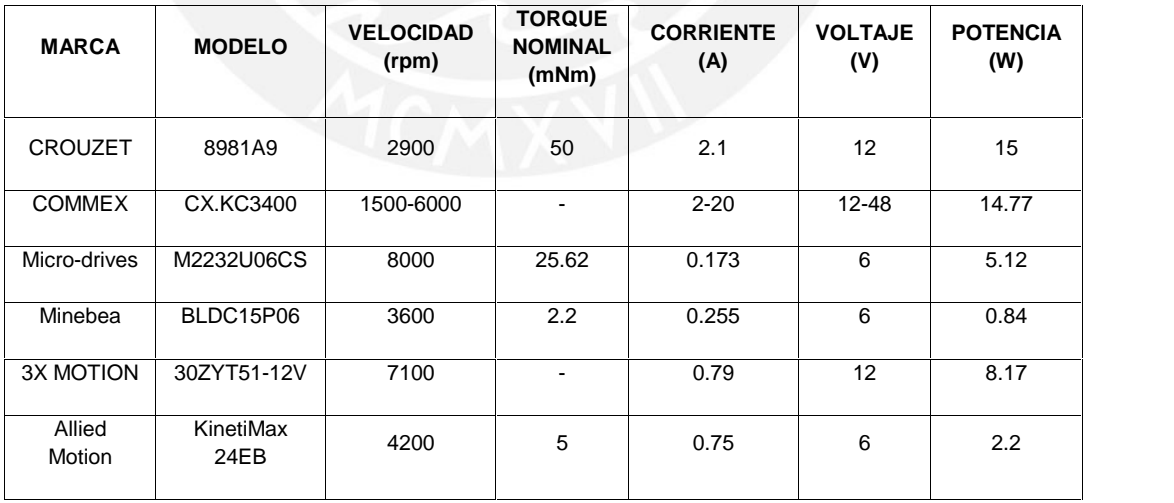

Elaboración propia, valores son nominales.

#### **3.1.1.3 Criterio de selección**

En base a los imanes que se presentaron dentro de la tabla, el modelo **MA680 de Bunting Magnetics Co** cumple con lo necesario para el diseño debido al peso del imán, sus dimensiones y el precio, las cuales son adecuadas para el equipo.

Se calcula el torque del motor con el detalle de peso que presenta el imán seleccionado, y la posición que debe tener sobre el motor, la cual se muestra en la figura 3.2.

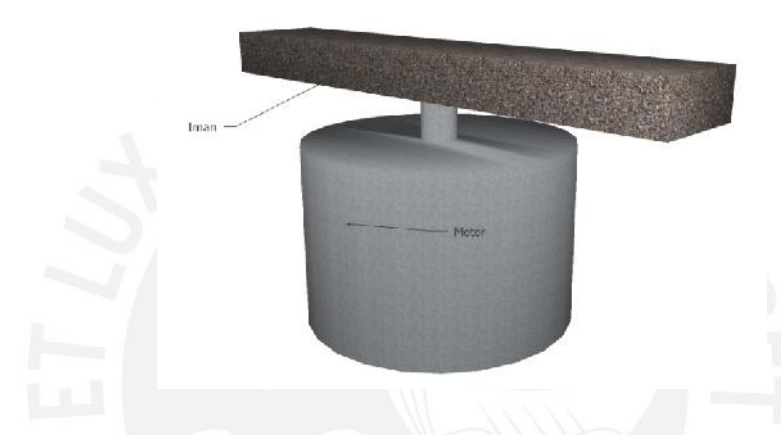

Figura 3.2. Posición del motor y el imán. (Elaboración propia)

- Peso del imán: 50 gramos.
- Largo del Imán: 50.08 mm.
- Ancho: 25.04 mm.
- Peso de una base para el imán: aprox. 30 gramos.
- Velocidad máxima: 1500 RPM (157.08 rad/s)
- Tiempo para llegar de 0 a 1500 RPM: 2 seg.

En base a estos datos mencionados se genera el siguiente cálculo de acuerdo a las ecuaciones 3.1, 3.2, 3.3 y 3.4:

$$
Inercia = \frac{1}{3} \times Masa \times distancia^2 = \frac{1}{3} \times 50 \text{ gr} + 30 \text{ gr} \times 25.04 \text{ mm}^2
$$

$$
= 1.672 \text{ kg} \cdot m^2 \dots (3.1)
$$

$$
Acceleration Angular = \frac{(\omega f - \omega o)}{(\tau f - \tau o)} = \frac{157.08 \text{ rad/s}}{2 \text{ seg}} = 78.54 \frac{\text{rad}}{\text{seg}^2} \dots (3.2)
$$

*Torque* = Inercia × Aceleración Angular = 1.672 kg ·  $m^2 \times 78.54 \frac{rad}{seg^2}$  $= 0.001313 Nm... (3.3)$ 

 $Torque Máximo Necesario del Motor = 1.3132 mNm ... (3.4)$ 

Para la elección del motor se toma en cuenta los motores de menor potencia, además de presentar una corriente menor, como la marca **Micro-Drives M2232U** (Figura 3.3), que a comparación de Minebea y AlliedMotion presenta valores menores; por otro lado, el motor tiene adicional un encoder de efecto Hall lo cual facilita la obtención de datos para monitorear la velocidad. En base a la información brindada por el proveedor con respecto al torque, se observa que su rango de fuerza es el indicado para el sistema y no presenta inconveniente alguno para operar por encima de la fuerza necesaria calculada en la ecuación 3.4 para mover el imán.

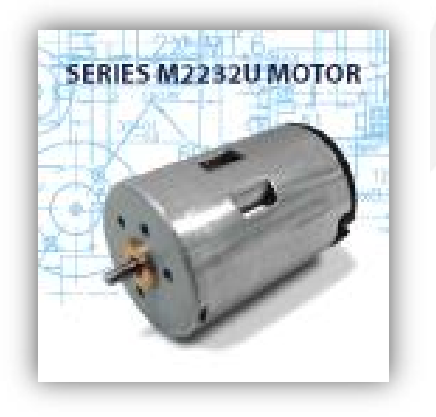

Figura 3.3. Motor Micro-Drives M2232U [Allied Motion - Products]

\*Características del motor presentadas en el Anexo 3.

# **3.1.2 Temperatura**

En segundo lugar, dentro del bloque de potencia se encuentra el elemento calefactor que permitirá calentar la sustancia de acuerdo a las necesidades del usuario.

# **3.1.2.1 Requerimientos**

Debe manejar un rango de temperatura, cuyos valores oscila dentro del promedio del mercado actual. De este modo debe presentar las siguientes características:

 Calentar una plancha de metal, que va de temperatura ambiente (25ºC) a 100°C.

- No ser complejo en su instalación ni manipulación.
- Bajo consumo de energía.

# **3.1.2.2 Alternativas**

En la tabla 3.3 se muestra fabricantes de resistencias con características adecuadas para el equipo:

Tabla 3.3 Tabla de fabricantes de resistencias térmicas.

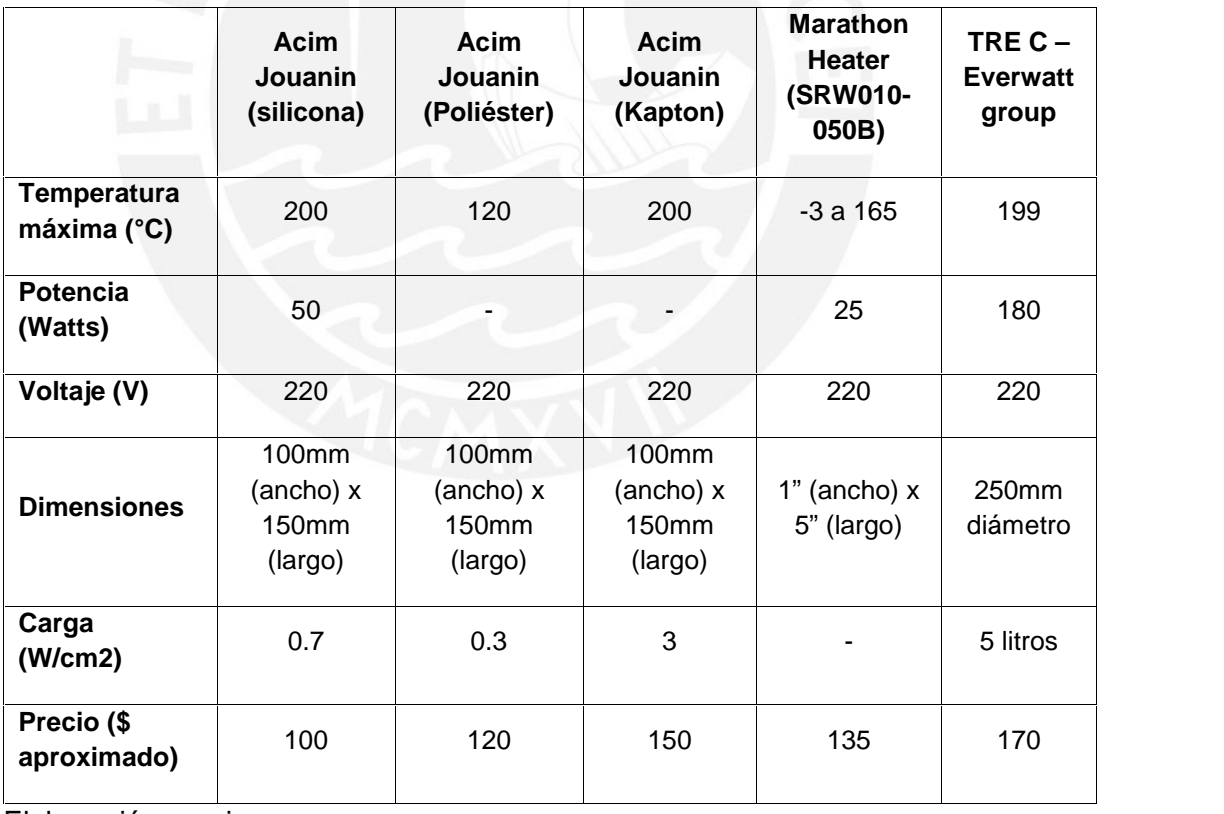

Elaboración propia

# **3.1.2.3 Criterio de selección**

Entre los sistemas de calentamiento presentados en la tabla 3.3, el más adecuado es la **Resistencia silicona Marathon Heater** - **SRW010-050B** (figura 3.4) debido a:

- Posee la más baja potencia entre los mostrados.
- Presenta dimensiones manipulables, el cual puede adecuarse a un equipo de pequeñas dimensiones beneficiando al usuario en su espacio de trabajo.

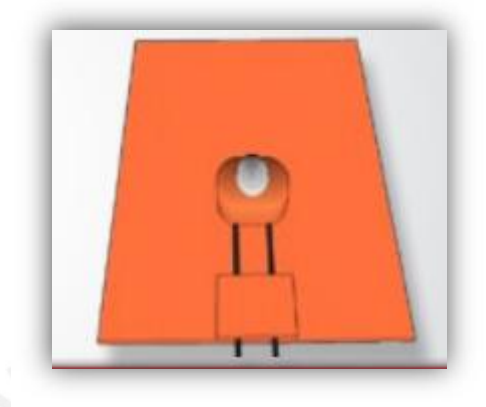

Figura 3.4. Plancha de silicona [Revista Marathon Heater]

\*Características presentadas en el Anexo 3.

# **3.2 Sistema de excitación**

Al igual que el bloque de potencia, este sistema se divide en dos elementos, la del motor y la de la resistencia térmica, desarrollando cada uno por separado.

# **3.2.1 Motor**

Los requerimientos para el medio de excitación del motor son similares a los presentados en el punto 3.1.1. adicionándole sus características de funcionalidad, por ello se obtiene los siguientes puntos a tomar en cuenta:

- Trabajar con alimentación de 6VDC.
- Resistir picos de corriente de hasta 1000mA.
- Admitir señal de control digital.

# **3.2.1.1 Alternativas**

A continuación se presenta tres métodos de excitación para el motor utilizado.

Como primera opción se puede recrear un puente H sin necesidad de utilizar una gran cantidad de componentes, entre ellos existen dos dispositivos que cumplen con las características necesarias para este diseño, presentados en la tabla 3.4.

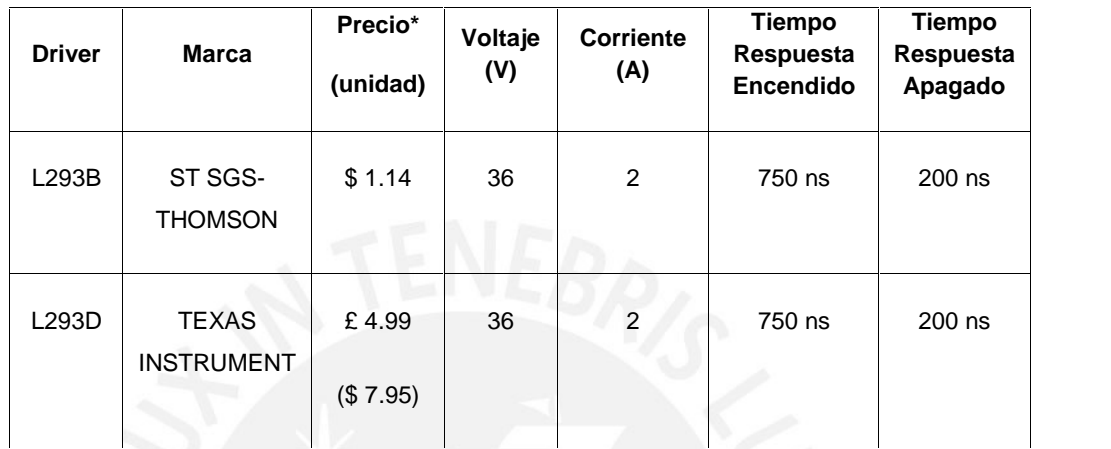

Tabla 3.4. Driver L293B

\*No incluye precio de entrega – Elaboración propia

La segunda opción es mediante un transistor MOSFET trabajando en corte y saturación que permite el flujo de corriente necesario para el funcionamiento del motor.

Entre los fabricantes y precios para este componente se puede encontrar en el mercado los siguientes, dentro de la tabla 3.5:

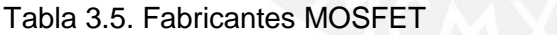

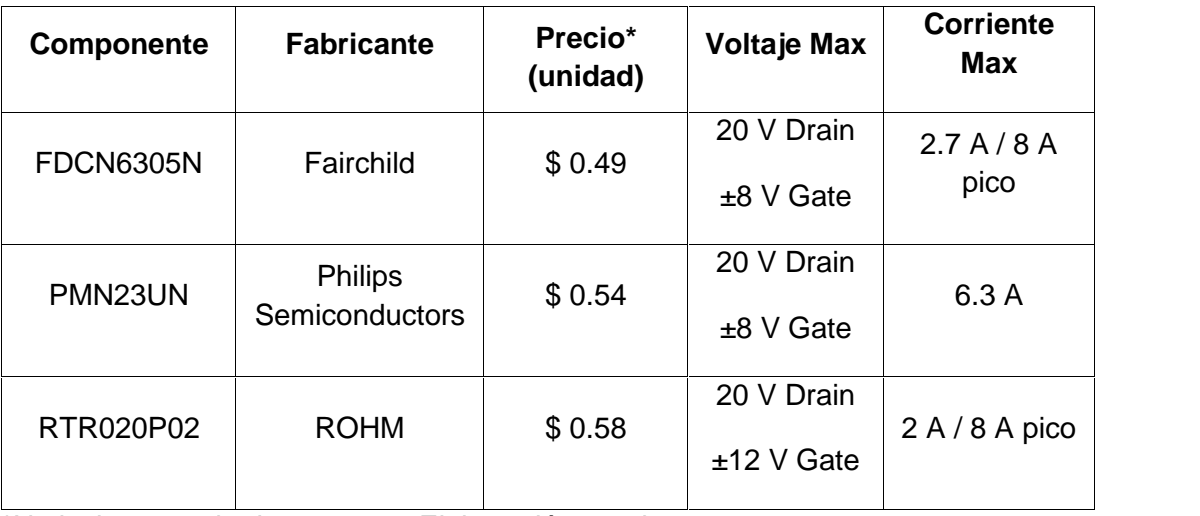

\*No incluye precio de entrega – Elaboración propia

La última opción es utilizar un optoacoplador para aislar el sistema de control con el de potencia, acondicionando de esta forma la señal proveniente del microcontrolador hacia el motor. A continuación se presenta en la tabla 3.6 las diferentes marcas de los optoacopladores 4N25 en el mercado.

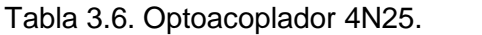

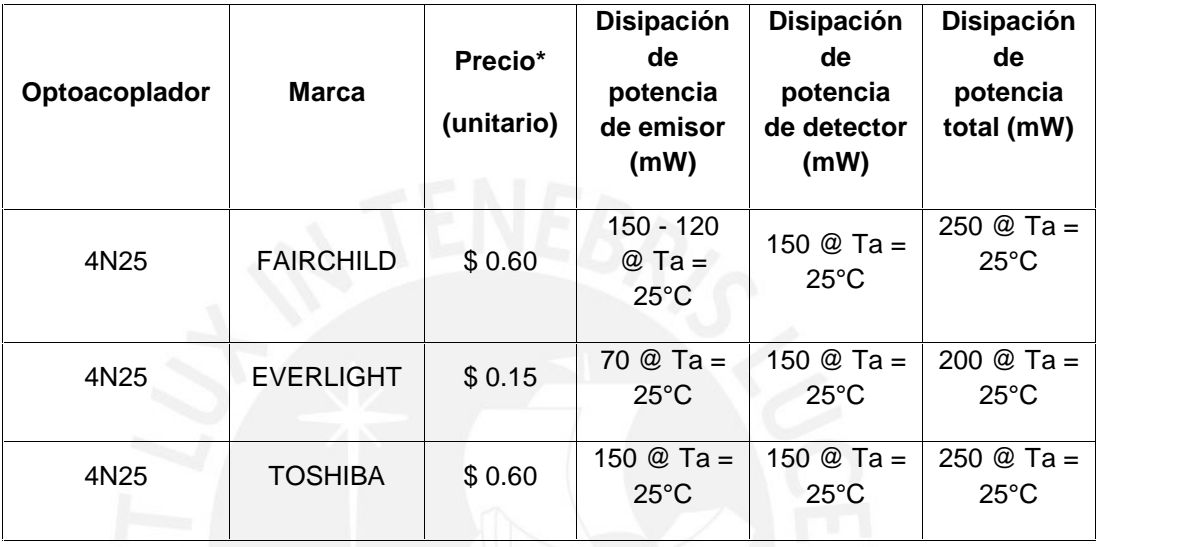

\*No incluye precio de entrega – Elaboración propia

# **3.2.1.2 Criterio de selección**

En base a los tres métodos mostrados anteriormente, se escoge el más óptimo para el diseño. Lo más importante es el movimiento del motor que va a ser de un solo sentido y lo único variable va a ser la velocidad del mismo, es por ello que se obvia el uso del excitador L293. En este caso se opta por el diseño con el optoacoplador **4N25** (figura 3.5) de la marca **Fairchild** para el diseño del excitador junto con el mosfet **PMN23UN de Philips** (figura 3.6) para distribuir correctamente la corriente que fluye por el motor al momento de funcionar.

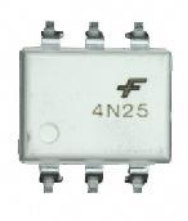

Figura 3.5 Optoacoplador 4N25 [DigiKey– Fairchild Semiconductor]

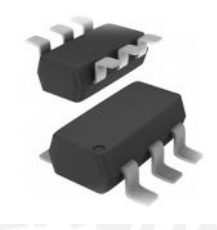

Figura 3.6 Mosfet PMN23UN [Mosfet – Philips Product Data Rev. 01]

\*Características presentadas en el Anexo 3.

El mosfet seleccionado opera con diferentes rangos de voltaje según la gráfica que provee el fabricante mostrado en la figura 3.7, por lo que se selecciona un valor de Vgs de 2.5 voltios para el caso del circuito. En base a la selección hecha se registran los siguientes valores bajo los cuales funcionará el equipo.

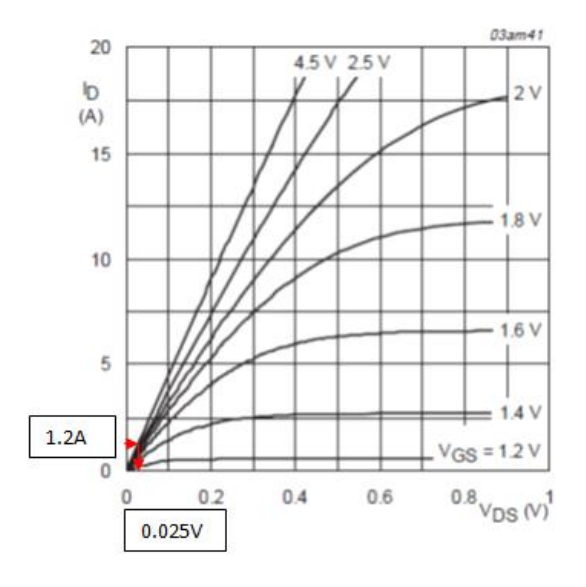

Figura 3.7. Gráfica Id vs. Vds. PMN23UN [Mosfet – Philips Product Data Rev. 01]

La corriente que fluirá por el mosfet PMN23UN será la misma con la que opera el motor, por lo que según la gráfica el valor de voltaje de lado de descarga del mosfet será de 0.025 voltios, lo que garantiza la operación del mosfet dentro de la zona óhmica, consumiendo de esta forma la menor cantidad de potencia posible.

De acuerdo a la información que proporciona FAIRCHILD, el dispositivo 4N25 presenta las siguientes características:

- Corriente Colector-Emisor (Saturado) : Ic = 2mA
- Voltaje Colector-Emisor (Saturado) : Vce = 0.5V

Los 2.5 voltios necesarios para el funcionamiento del mosfet se obtiene a partir de una división de voltaje de la fuente de 6 voltios DC que alimentará la zona de detector del 4N25, de modo que se debe calcular el valor de la resistencia necesaria para lograr el voltaje requerido. Se obtiene el valor mediante los siguientes cálculos presentados en las ecuaciones 3.5, 3.6, 3.7, 3.8, 3.9 y 3.10 (teniendo en cuenta que la corriente del colector es aproximadamente 2mA de acuerdo al fabricante como se observa en el Anexo 3):

> $V_{CC} = V_{GS} + R4 \times I_C + V_{CE} \dots (3.5)$  $6V = 2.5V + R4 \times 2mA + 0.5V ... (3.6)$  $3V = R4 \times 2mA \dots (3.7)$  $1.5 K\Omega = R4$  ... (3.8)  $2.5v$   $E = 2.5v$  $\sqrt{2mA}$  = R5 ... (3.9)  $R5 = 1250 \Omega$  ... (3.10)
Por otro lado, para evitar que se dañe el emisor o LED receptor del 4N25 se debe colocar una resistencia en base a la corriente que fluirá por el mismo, con un valor de acuerdo al siguiente cálculo en las ecuaciones 3.11, 3.12 y 3.13:

- Corriente de disparo admisible por datos del fabricante: 4N25 = 10 mA
- Vf máx (4N25 Fairchild Anexo 3) =  $1.5V$  @ IF=10mA

$$
\frac{Voltaje de control - Vf_{LED}}{I} = R3 ... (3.11)
$$

$$
\frac{(5V - 1.5V)}{10mA} = R3 ... (3.12)
$$

$$
R3 = 350\Omega ... (3.13)
$$

Como la resistencia obtenida es de 350 , se utiliza un valor cercano que se encuentra en el mercado, el cual es de 330 , siendo un valor óptimo para el diseño de acuerdo al que se muestra en las ecuaciones 3.14, 3.15 y 3.16.

$$
\frac{Voltaje de control - Vf_{LED}}{R3} = I ... (3.14)
$$
  

$$
\frac{5V - 1.5V}{330\Omega} = I ... (3.15)
$$
  

$$
I = 10.6mA ... (3.16)
$$

El valor de corriente que se obtiene con la resistencia seleccionada es similar al valor original. Lo cual comprueba que no afecta en mucho la resistencia seleccionada.

De acuerdo a la corriente que fluye por las resistencias, estás deben presentar una potencia mínima de trabajo, por ello se calcula tal como se identifica en la ecuación 3.17 y 3.18:

> $W = I^2 \times R5 = 2mA^2 \times 1250 \cdot \ldots (3.17)$  $W = 0.005W = 5mW ... (3.18)$

La resistencia a utilizar debe soportar una potencia de 5mW, por lo que las resistencias comerciales pueden ser utilizadas dentro del circuito del motor.

# **3.2.1.3 Circuito**

A continuación se presenta el diseño del circuito de potencia para la alimentación del motor en la figura 3.8 (diagrama de diseño final de circuito en el Anexo 3 – plano DWG-TESIS-DCAM-002 Hoja 5 de 6 Rev.1), donde se incluye el optoacoplador 4N25 como elemento de aislamiento y el mosfet PMN23UN como elemento de excitación:

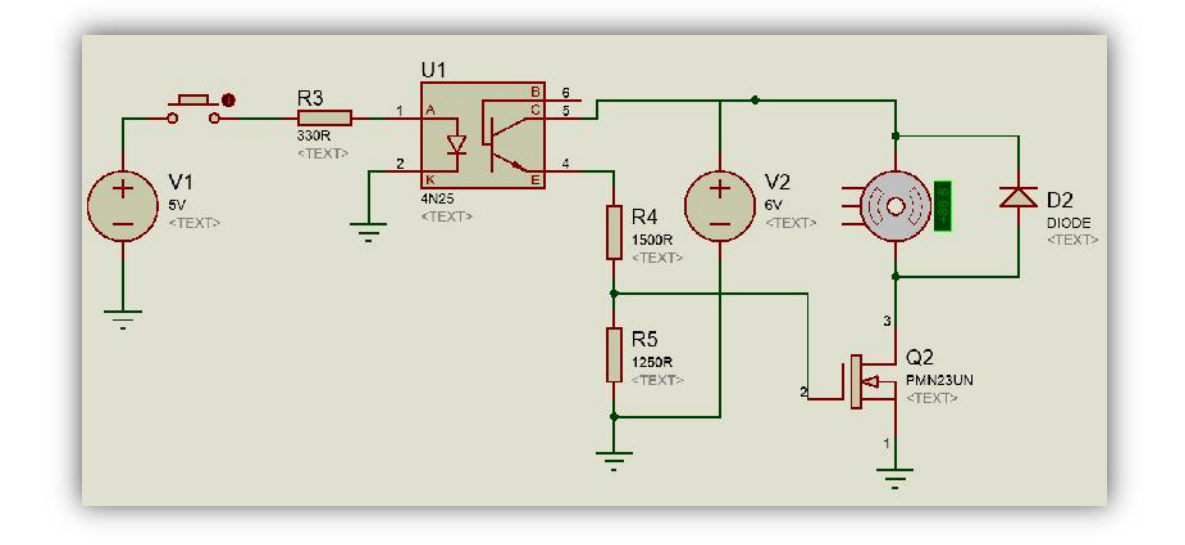

Figura 3.8 Diseño circuito motor – Elaboración propia

El funcionamiento del circuito es el siguiente:

Una vez el optoacoplador reciba la señal del micro-controlador (simulado por un pulsador en la figuro 3.8), permite que la señal de voltaje llegue a la compuerta (gate) del mosfet, con una señal de 2.5V que permite al mosfet y al equipo trabajar dentro de la zona óhmica, dando pase a que el circuito del motor se cierre logrando el funcionamiento del mismo en los tiempos y velocidad ya calculada por el micro controlador.

# **3.2.2 Temperatura**

Los requerimientos para el excitador del elemento calefactor son definidos según las características que presenta la resistencia de silicona. De este modo se evalúa los siguientes puntos:

- Voltaje de 220V
- Corriente máxima de 10A
- Trabajos con frecuencias de hasta 1MHz.
- Permitir el aislamiento del control de potencia.

## **3.2.2.1 Alternativas**

Como el excitador del elemento calefactor va a estar controlado por un dispositivo digital, es necesario utilizar un sistema aislador de potencia, el cual contiene entre sus componentes un optoacoplador. A comparación del motor que utiliza una señal de voltaje continua, el elemento calefactor se alimenta de voltaje alterno (VAC); por lo tanto, un optoacoplador que se adecua al elemento es el MOC para corriente alterna.

A continuación se presenta en la tabla 3.7 modelos de MOC para el equipo:

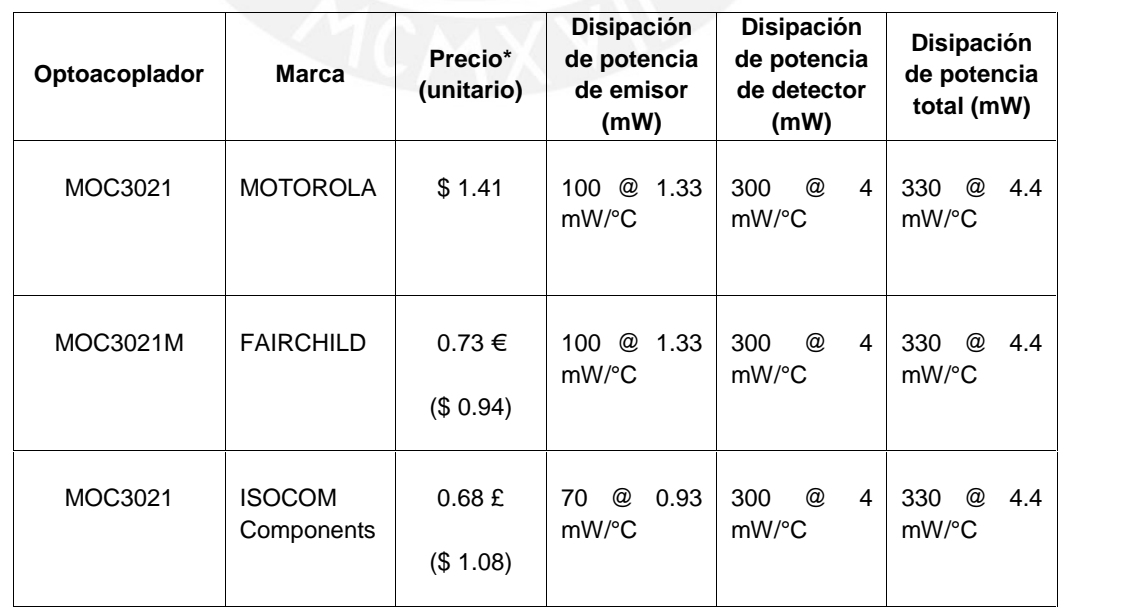

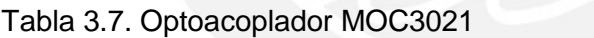

\*Elaboración propia

#### **3.2.2.2 Criterio**

En este caso se elige el optoacoplador **MOC3021 de Fairchild**, por la facilidad de aislar el sistema de control con el de potencia y de las características mencionadas en el criterio de selección del excitador. En este caso se utiliza un **TRIAC** dado que el elemento calefactor utiliza corriente alterna.

En la figura 3.9 se presenta el circuito de aislamiento donde se utiliza un optoacoplador MOC3021 para su diseño (diagrama de diseño final de circuito en el Anexo 3 – plano DWG-TESIS-DCAM-002 Hoja 3 de 6 Rev.1).

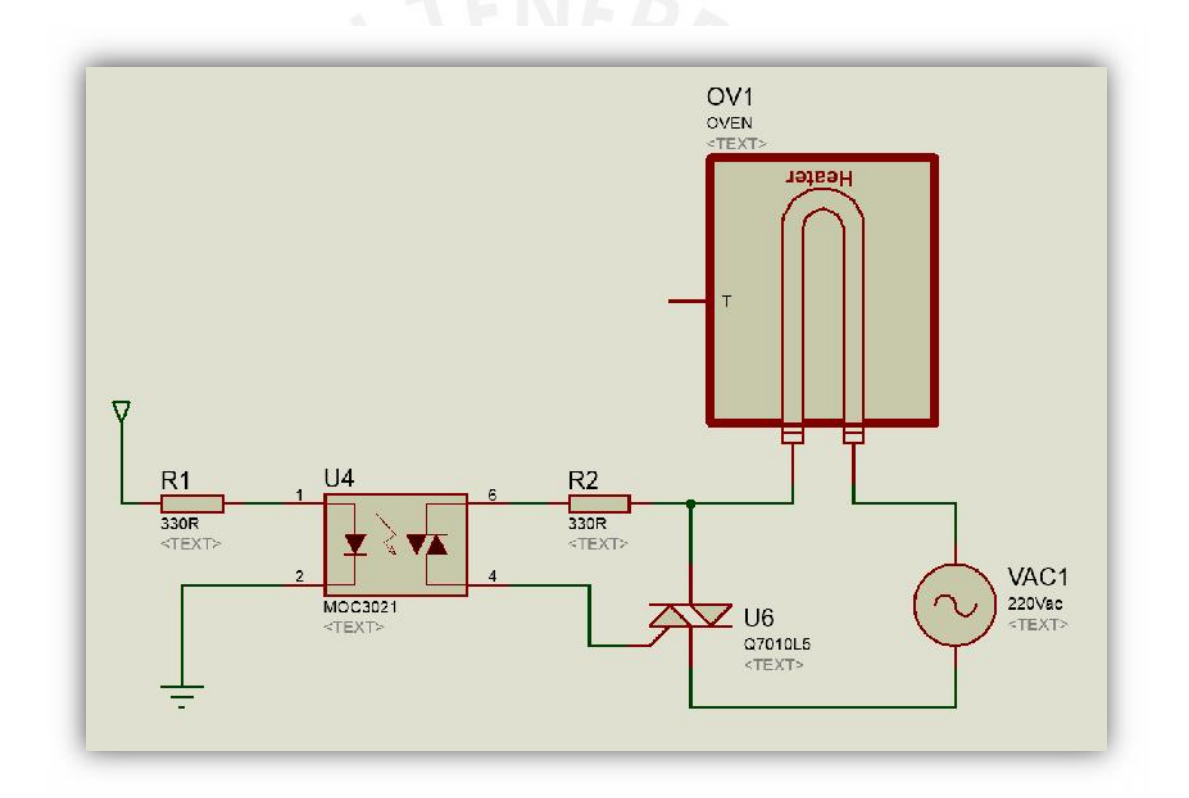

Figura 3.9. Circuito de aislamiento potencia - Elaboración propia

El circuito presentado incorpora al optoacoplador MOC3021 en su diseño, el cual aísla de forma directa al sistema de control y al sistema de potencia, que en este caso es la resistencia térmica conectada a una fuente de 220 VAC.

- Plancha de silicona (especificaciones del fabricante):
	- o Voltaje: 220VAC
- o Potencia: 25 Watts
- o Corriente máxima 10A
- MOC3021
	- o Emisor
		- Corriente If: 60mA
		- Voltaje: 3V
	- o Detector:
		- **Corriente pico: 1A (tiempo: 1 ms)**
		- Voltaje: 250V –400V

Según especificaciones del fabricante FAIRCHILD y consejos de fabricación, se utiliza el mismo método de diseño mostrado en la nota de aplicación AN-3003 (Pág. 2 y 5, Anexo 3), en donde según la ecuación del documento y las ecuaciones 3.19, 3.20 y 3.21 se muestra como se obtiene el valor de resistencia de aislamiento del sistema y las resistencias a utilizar para la compensación del mismo en el MOC3021.

$$
R_2 \text{ min} = \frac{V_{in} \ p k - 1A \times R_{Heater} - 3V \ MOC3021 - 1.5V \ TRIAC}{1A} \dots (3.19)
$$

Dado que voltaje es 220Vac nominal entonces,

$$
R_2 \text{ min} = 305 \Omega \dots (3.20)
$$
\n
$$
R_1 \text{ min} = \frac{5V - 1.5V \text{ MOC3021}}{10mA} = 350 \Omega \dots (3.21)
$$

Por lo tanto, dado al valor obtenido teóricamente, se puede utilizar en el medio práctico una resistencia de 330 ohm o tal como recomienda el fabricante una resistencia de 360 ohm, de la misma forma para el lado del emisor usar una de 330 .

Esta resistencia se utiliza con el fin de proteger al dispositivo al funcionar, dado que en el momento de inicio puede captar el punto más alto de la onda de voltaje; dado que el tiempo de captura de onda es mínimo y solo se realizará para activar el Triac, no afecta directamente a la potencia de la resistencia por lo que no es relevante la potencia de la resistencia de protección.

# **3.3 Sensor de temperatura y velocidad**

El equipo registrará la velocidad que va desarrollando el motor, al igual que la temperatura de la plancha térmica de silicona; se explica por separado cada uno.

# **3.3.1 Sensor de velocidad del motor**

# **3.3.1.1 Requerimientos**

Medir la velocidad del motor seleccionado y enviar los datos correctamente al microcontrolador.

Por lo tanto, debe manejar las siguientes características:

- Rango de velocidad: 0 RPM a 1500 RPM.
- Error de velocidad máximo: ±5RPM (lo más adecuado).
- Envió de datos a microcontrolador e implementación sencilla.

# **3.3.1.2 Alternativas**

Con respecto a la velocidad del motor, se pueden encontrar distintos sensores en el mercado adecuados para el diseño, tales como los encoders ópticos presentados en la tabla 3.8 y los encoders magnéticos dentro de la tabla 3.9.

Tabla 3.8 Encoder óptico

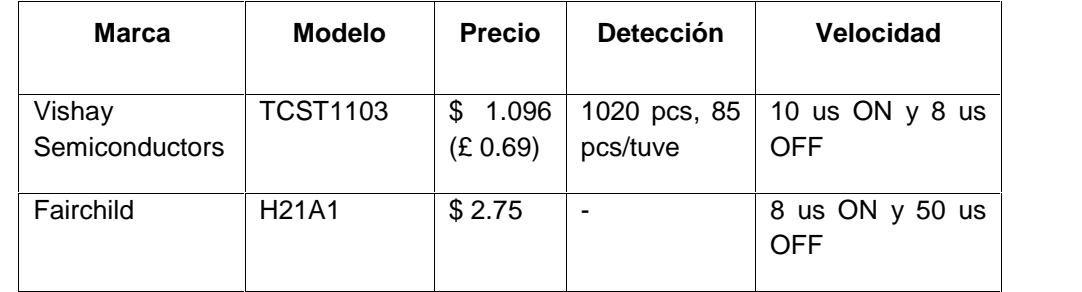

\*Elaboración propia

## Tabla 3.9 Encoder Magnético

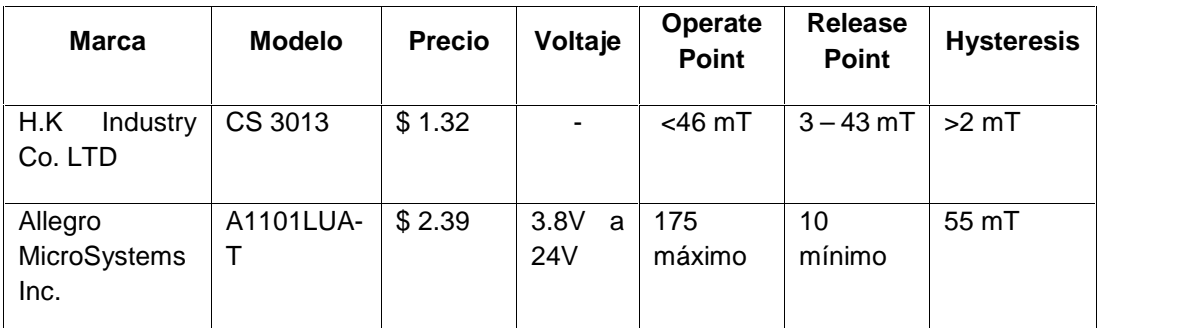

\*Elaboración propia

# **3.3.1.3 Criterio de selección**

El componente adecuado para el diseño del sensor de velocidad es el **A1101LUA-T**

**de Allegro MicroSystems** (figura 3.10) debido a que:

- Utiliza un sensor de efecto Hall.
- Por cada revolución genera un nivel alto.
- No necesita mantenimiento constante o limpieza continua a comparación de los encoders ópticos.
- Mayor información del dispositivo en comparación del H.K. Industry.

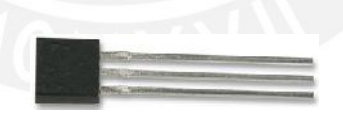

Figura 3.10. Encoder efecto Hall – A1101LUA-T [Allegro MicroSystems –

www.newark.com]

## **3.3.1.4 Características**

El sensor A1101LUA-T emite una señal de voltaje una vez que haya pasado un campo magnético mayor al admitido como se muestra en la figura 3.11., donde se muestra la relación de voltaje según indicaciones del fabricante:

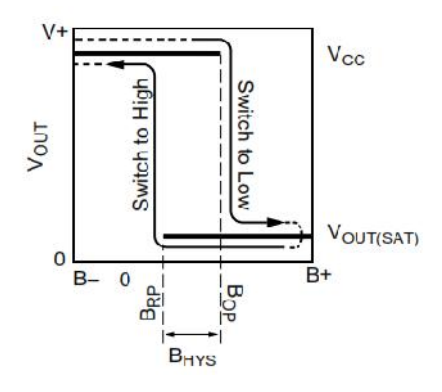

Figura 3.11. Tabla de histéresis del A1101LUA-T [Datasheet A1101LUA-T Allegro MicroSystem]

El encoder emitirá las señales de voltaje directamente al microcontrolador, dichas señales provendrán del imán acoplado al motor, dado que por cada vuelta que realice se emite una señal de pulso, la cual será captada por el microcontrolador. El circuito del encoder es tal como se muestra en la figura 3.12, donde se puede observar su alimentación y la señal que va a ir directamente al microcontrolador.

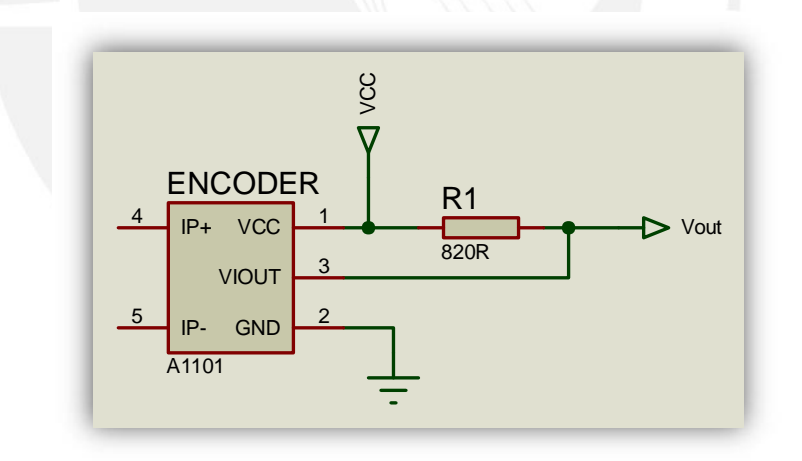

Figura 3.12 Circuito de conexión encoder efecto Hall – Elaboración propia

En cuanto no se reciba ninguna señal del campo, el circuito se mantendrá cerrado con señal dirigida hacia tierra, luego al momento de percibir el campo mandara un pulso de voltaje por la salida Vout hacia el microcontrolador. De este modo midiendo la frecuencia que se van enviando los pulsos se puede calcular la velocidad del motor, por el tiempo existente entre pulso y pulso, dado que por cada pulso detectado significa media vuelta completa. La resistencia que se coloca entre el voltaje de alimentación (R1) y de salida permite acondicionar la respuesta del pulso, de modo que el valor de 820Ω, según fabrica, el cual permite tener una respuesta rápida de pulso.

## **3.3.2 Temperatura**

## **3.3.2.1 Requerimientos**

Debe ser un componente adecuado para el equipo, con el fin de no ocupar gran espacio, por lo que el elemento calefactor seleccionado debe adecuarse a espacios de trabajo pequeños. Además se requiere cumplir las siguientes características:

- Trabajar con valores de temperatura ambiente a 100°C.
- Tener una transmisión de datos óptima para el microcontrolador.
- Error mínimo de muestra ±1°C.

# **3.3.2.2 Alternativas**

Dentro del mercado se pueden encontrar una variedad de sensores, cuatro de ellos se muestran a continuación en la tabla 3.10

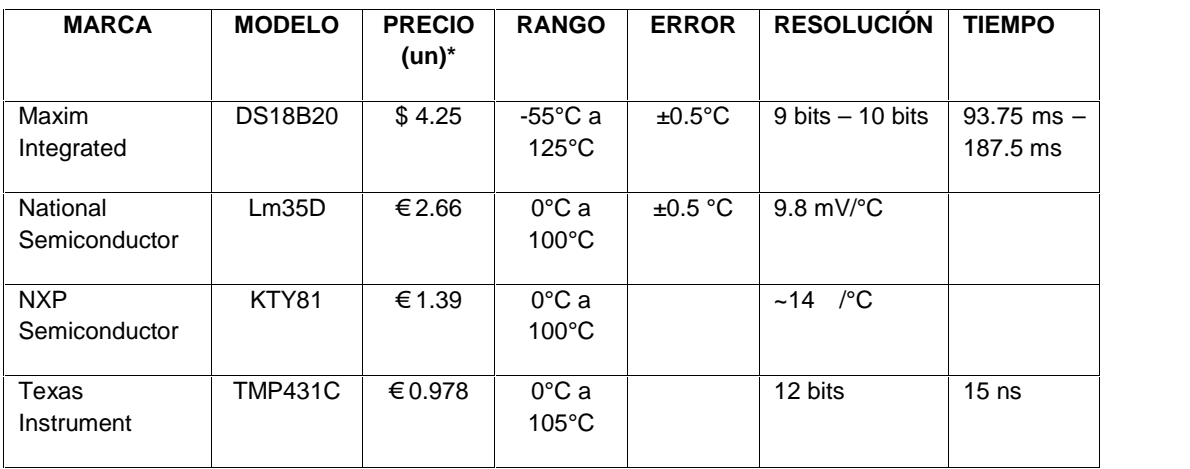

Tabla 3.10. Sensores de temperatura

\*No incluye precio de transporte ni impuestos – Elaboración propia

### **3.3.2.3 Criterio de selección**

Con respecto al sensor de temperatura la mejor selección del caso es el componente **LM35D – National Semiconductor** (figura 3.13). Debido a las siguientes

características:

- Precio y facilidad de encontrarlo en el mercado.
- Facilidad de acondicionamiento con microcontrolador.
- Rango de temperatura adecuada para el equipo.
- Error de muestra de ±0.5°C.

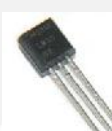

Figura 3.13. LM35D National Semiconductor [blog.ingenieros.org]

# **3.3.2.4 Circuito**

El sensor ira ubicado cerca de la resistencia térmica, ya que puede tomar la temperatura del aire, la cual adquiere la misma cantidad de calor en la que se encuentra el elemento calefactor.

Por otro lado, ira conectado directamente al microcontrolador, puesto que los valores que transmite son por cambio de voltaje según la variación de temperatura, con una relación de 9.8 mV/°C según los datos que proporciona el fabricante.

De este modo se puede obtener un circuito como el que se muestra en la figura 3.14, donde se tienen conectados los sensores de temperatura LM35 y del encoder de efecto Hall del motor.

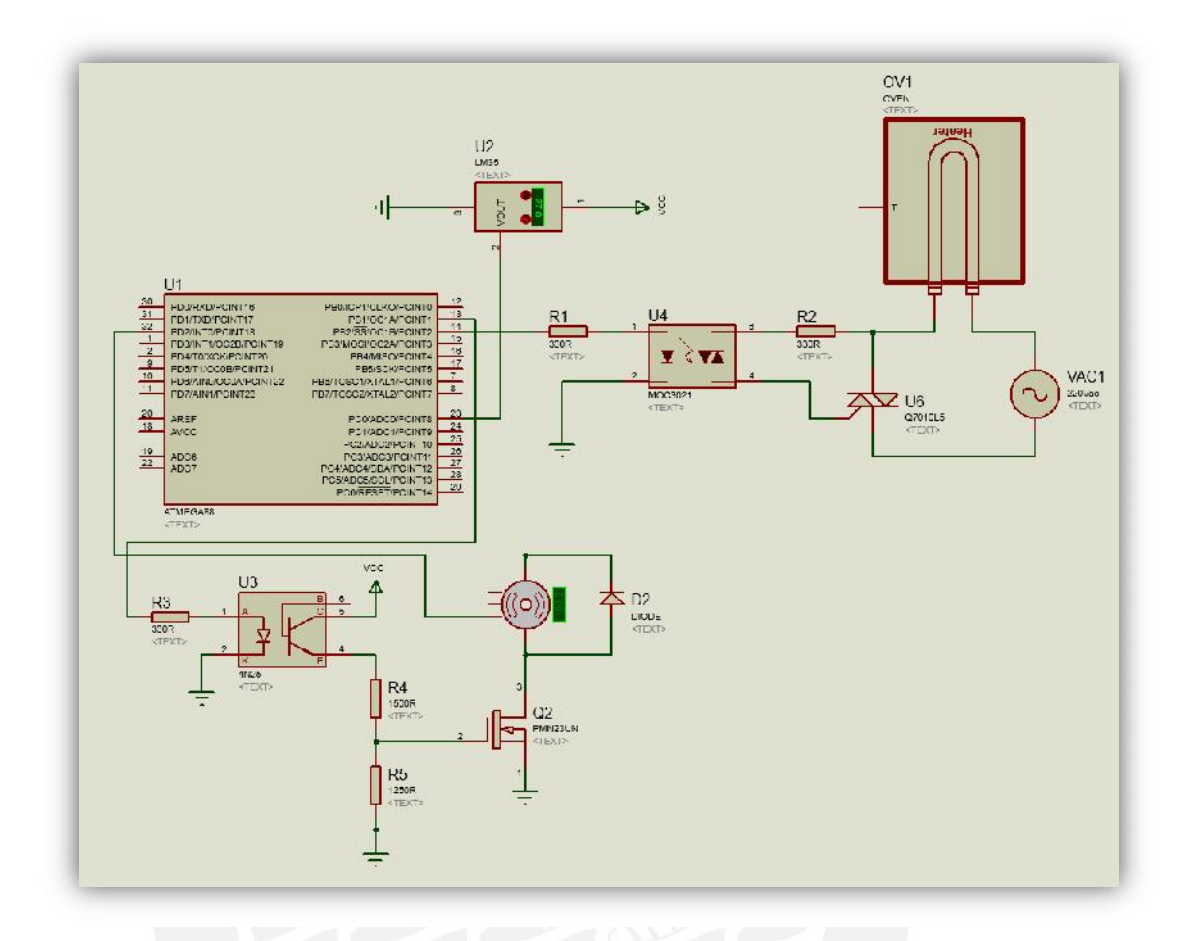

Figura 3.14. Circuito de sensor de temperatura LM35 y encoder de efecto Hall

(Elaboración propia)

# **3.4 LCD Display**

El usuario podrá observar los datos del trabajo mediante una pantalla (display), que en este caso es una pantalla LCD de 16x2.

# **3.4.1 Requerimientos**

- Pantalla LCD capaz de mostrar los datos necesarios para el usuario, con el fin de observar el funcionamiento del equipo.
- Tener una dimensión mínima de 16x2 (16 caracteres por 2 líneas).
- Pines adecuados para conectar al microcontrolador.
- De buen contraste.

# **3.4.2 Alternativas**

Entre los componentes encontrados en el mercado, se presentan dos marcas utilizadas actualmente en la tabla 3.11.

Tabla 3.11. Displays LCD 16x2

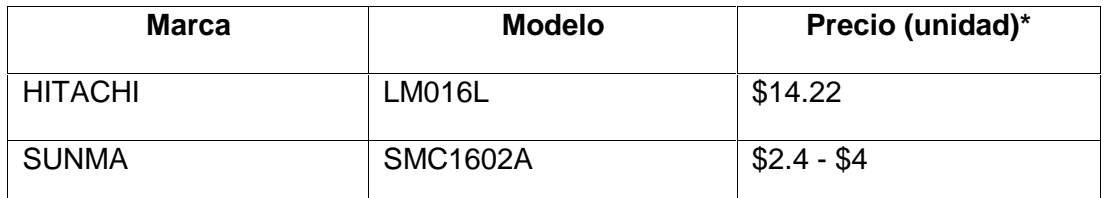

\*No incluye precio de entrega ni IVA –Elaboración propia

Los dos equipos mostrados presentan una resolución de 16x2, además de tener la misma cantidad de pines para el intercambio de datos y de control.

# **3.4.3 Criterio de selección**

La selección del componente se hará en base a la calidad del producto o marca, en este caso se selecciona el componente **HITACHI-HD44780** (figura 3.15).

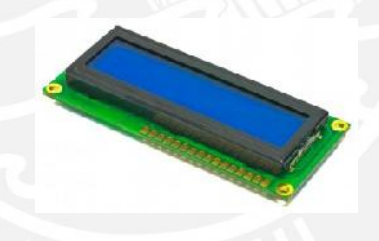

Figura 3.15 Display LCD LM016L HITACHI [http://www.rosatelli.it]

# **3.4.4 Datos**

Alimentación del LCD (según hoja de datos del fabricante):

- -0.3VCC a 6.5VCC
- Corriente por cada pin (DB0-DB7, RS, R/W): 125uA a 250uA c/u
- Corriente principal: 3.0 mA máximo
- Frecuencia de clock: 270KHz 350 KHz máx
- Escritura de datos tiempo: 80ns mín.

Por lo tanto, la máxima corriente utilizada por el display es de 250uA x 10 pines = 2.5mA + 600uA (corriente principal), tendiendo como corriente final máxima **3.1 mA**

### **3.5 Sistema de interfaz y control**

El sistema de control es necesario para realizar los cálculos referentes a la velocidad del motor como también para el cambio de temperatura del equipo. Por ello se requiere de un microcontrolador capaz de realizar una variedad cálculos y tareas de forma simultánea, además de mostrar los datos por medio de una interfaz hacia el usuario.

### **3.5.1 Requerimientos**

- Pulsadores con alimentación de 5V.
- Potenciómetros para la regularización de la velocidad del motor y de la temperatura.
- Microcontrolador con entradas necesarias para el LCD (7 pines de conexión = 4 pines de datos + 3 de control), además de los pulsadores y potenciómetros (5 pines), como también para el monitoreo de temperatura y velocidad (2 pines), por otro lado permitir generar un mando de dos señales para el motor y activación de la temperatura (2 pines).
- Microcontrolador con facilidad de programar un reloj interno.
- Trabajar con valores de 5Vdc.

## **3.5.2 Alternativas**

Para el sistema de control existen diferentes opciones de microcontroladores dentro del mercado, utilizados en una gran variedad de equipos y tareas. Se presentan las alternativas más conocidas en la tabla 3.12.

Tabla 3.12. Relación de microcontroladores

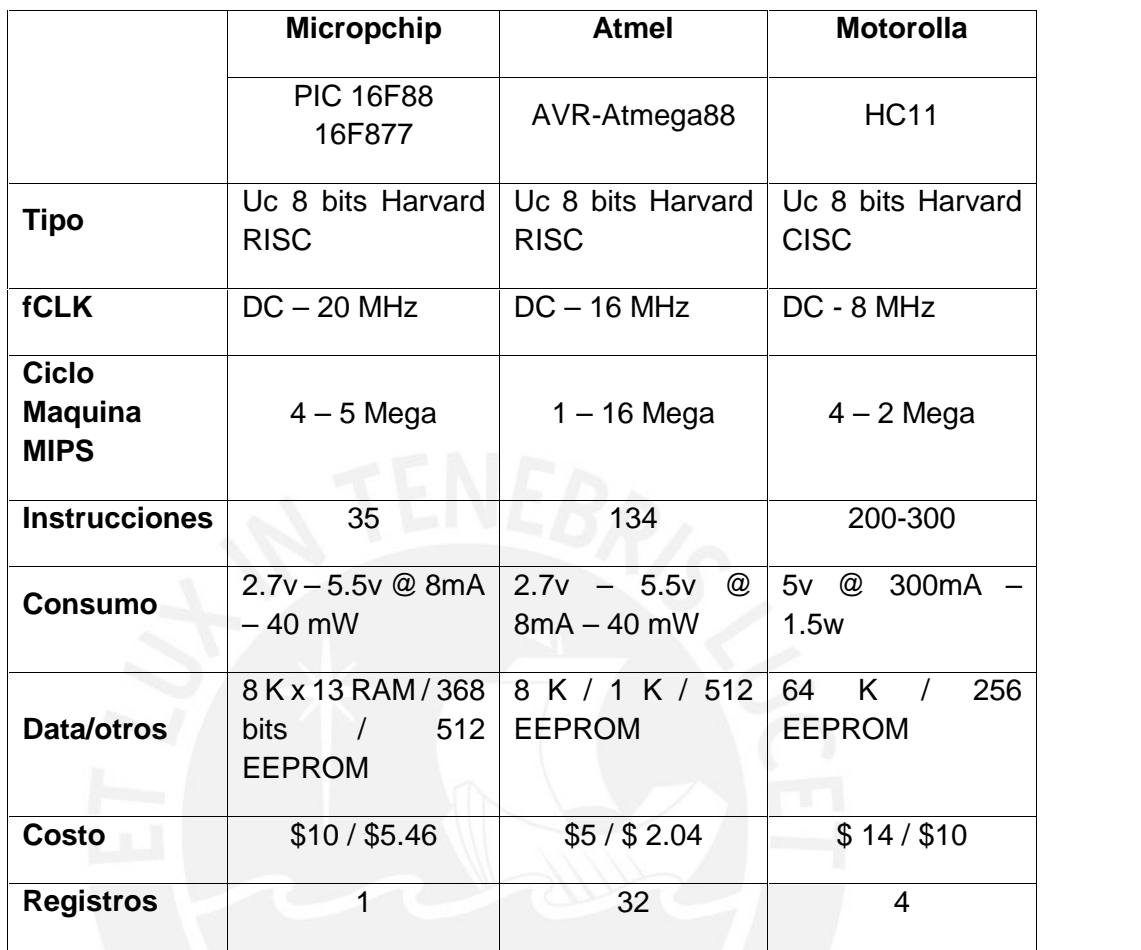

\*Elaboración propia

Para el diseño de la interfaz se pueden utilizar una variedad de pulsadores y potenciómetros, los cuales abundan en el mercado con diferentes diseños y tamaños. A continuación se presenta una lista de pulsadores dentro de la tabla 3.13 y de potenciómetros dentro de la tabla 3.14 adecuados para el equipo, componentes encontrados gracias a Digi-Key® Corporation:

# Tabla 3.13. Pulsadores

| TE Connectivity - FSM4JH (figura 3.16)<br>Máx. 50mA@24VDC<br>$\Omega$<br>Mín. $10uA@1VDC$<br>$\Omega$<br>Tiempo de vida: 100 000 ciclos<br>$\circ$<br>5mm de alto del pulsador<br>$\circ$<br>\$0.10 por unidad<br>$\circ$                   |                                       |
|----------------------------------------------------------------------------------------------------|---------------------------------------|
|                                                                                                    | Figura 3.16. TE Connectivity - FSM4JH |
| TE Connectivity - FSM10JH (figura 3.17)<br>$\bullet$<br>Máx. $50mA@24VDC$<br>$\circ$<br>Mín. $10uA@1VDC$<br>$\Omega$<br>Tiempo de vida: 100 000 ciclos<br>$\circ$<br>7.30mm de alto del pulsador<br>$\circ$<br>\$0.12 por unidad<br>$\circ$ |                                       |
|                                                                                                    | Figura 3.17 TE Connectivity - FSM10JH |
| TE Connectivity - FSM4JSMATR (figura<br>3.18                                                                                                    |                                       |
| Máx. 50mA@24VDC<br>$\Omega$                                                                                                    |                                       |
| Mín. $10uA@1VDC$<br>$\Omega$                                                                                                    |                                       |
| Tiempo de vida: 100 000 ciclos<br>$\circ$                                                                                                    |                                       |
| 7.30mm de alto del pulsador<br>$\circ$<br>\$0.36 por unidad<br>$\circ$                                                                                                    |                                       |
|                                                                                                    |                                       |
|                                                                                                    | Figura 3.18 TE Connectivity -         |
|                                                                                                    |                                       |
|                                                                                                    | <b>FSM4JSMATR</b>                     |

Tabla 3.14. Potenciómetros

| Potenciómetros<br>rotatorios (Figura 3.19)  | Variedad de niveles<br>Ajuste mecánico<br>Facilidad de control y<br>$\bullet$<br>ajuste<br>Larga duración<br>\$0.20 x un. | Figura 3.19 Potenciómetro rotatorio<br>[La Electrónica blog]                |
|---------------------------------------------|----------------------------------------------------------------------------------------------------|-----------------------------------------------------------------------------|
| Potenciómetros<br>Multivuelta (Figura 3.20) | Regulación más exacta<br>Ajuste mecánico<br>٠<br>Poco espaciosos<br>$$0.45 \times un.$                                    | Figura 3.20 Potenciómetro<br>multivuelta [Transfer Multisort<br>Elektronik] |

\*Elaboración propia

#### **3.5.3 Criterio de selección**

De acuerdo a los componentes presentados anteriormente en la tabla 3.12 Relación de microcontroladores, se seleccionó el microcontrolador **Atmega88** (figura 3.21), por las siguientes características: en primer lugar, el precio es cómodo a comparación de los otros; segundo, facilidad de programación gracias a softwares especializados para ello; tercero, mejor manejo del lenguaje por parte del programador; por último, la potencia que consume es menor a las demás opciones.

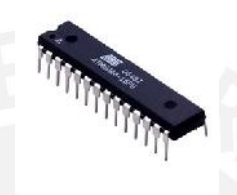

Figura 3.21. Atmega [Fuente Electronic-Components]

El pulsador seleccionado es el **FSM10JH**, debido a la longitud de su pulsador adecuado para el sistema, por otro lado permite al usuario mejor control por el tamaño que presenta.

En el caso de los potenciómetros, se toma en cuenta la comodidad del usuario para poder interactuar con el equipo de manera sencilla, es por ello que se selecciona el potenciómetro rotatorio.

#### **3.5.4 Circuito**

En el siguiente circuito presentado en la figura 3.22 muestra la conexión de la pantalla LCD junto con el microcontrolador (diagrama de diseño final de circuito en el Anexo 3 – plano DWG-TESIS-DCAM-002 Hoja 4 de 6 Rev.1), además de los tres pulsadores y los dos potenciómetros necesarios para la interacción entre el usuario y el equipo.

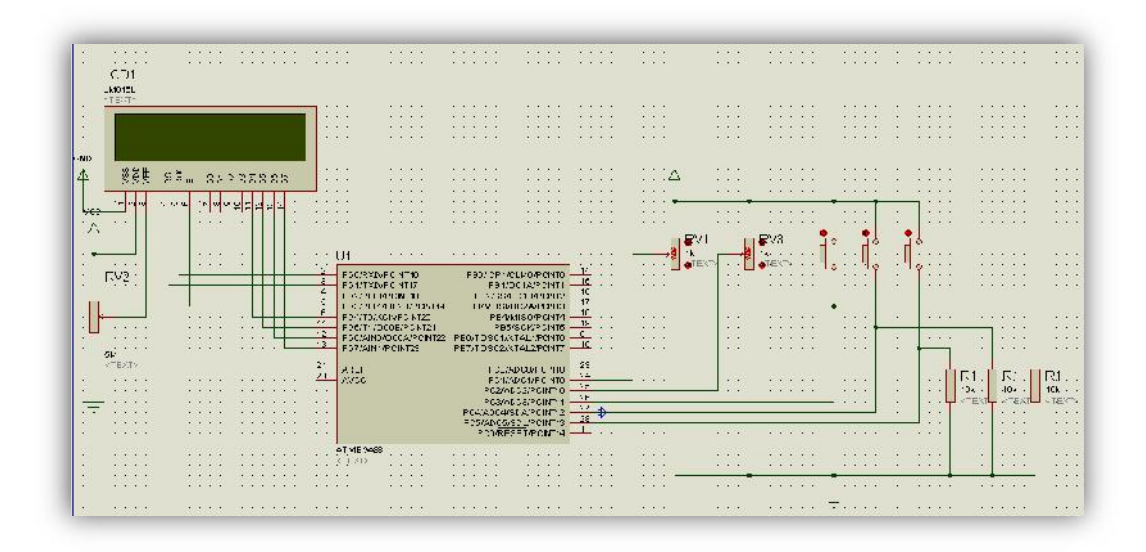

Figura 3.22. Circuito de control con interfaz de usuario (Elaboración propia)

## **3.6 Software del equipo**

El funcionamiento del equipo seguirá un proceso de trabajo presentado en el diagrama de la figura 3.23.

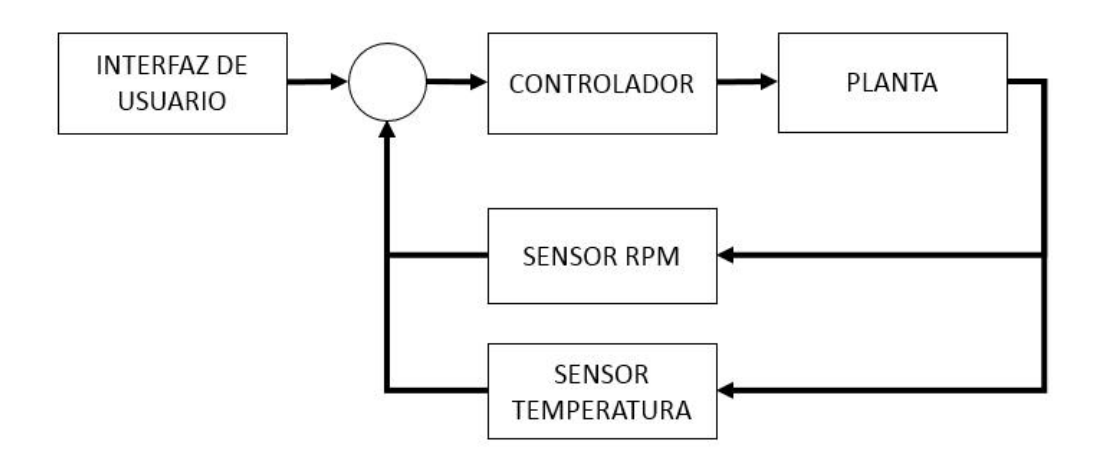

Figura 3.23. Sistema de lazo cerrado del agitador magnético (Elaboración propia)

Teniendo como base el diagrama anterior se elabora el siguiente diagrama de flujo presentado en la figura 3.24, según el cual se va a diseñar el código de control.

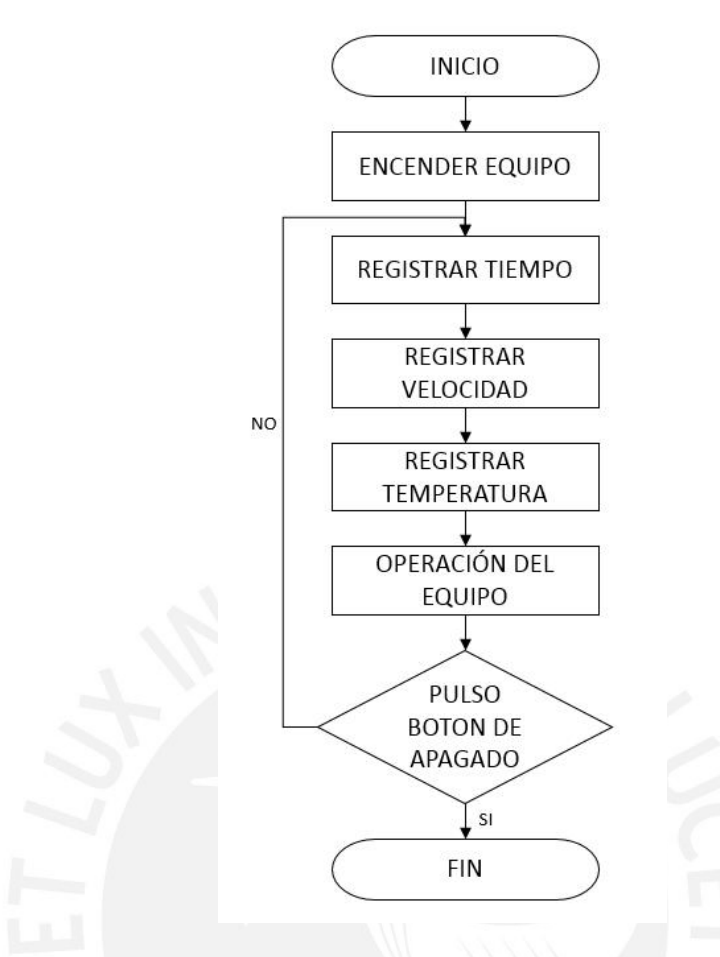

Figura 3.24. Diagrama de flujo del equipo (Elaboración propia)

Tal como se presenta en el diagrama anterior, las tres tareas del proceso se detallan a continuación en la figura 3.25. en donde se explica el funcionamiento de la lógica de la alarma, del control de velocidad y de la toma de datos para la temperatura.

El encendido del equipo consiste en alimentar el controlador para comenzar a tomar los datos ingresados por el usuario.

Definiendo el proceso de trabajo en lo siguiente, en primer lugar registrar el tiempo que durará el trabajo total, luego obtener los datos de velocidad bajo los cuales funcionará el sistema y por último registrar la temperatura que se mantendrá durante el tiempo del proceso; como siguiente opera el sistema hasta que concluya el tiempo establecido por el usuario.

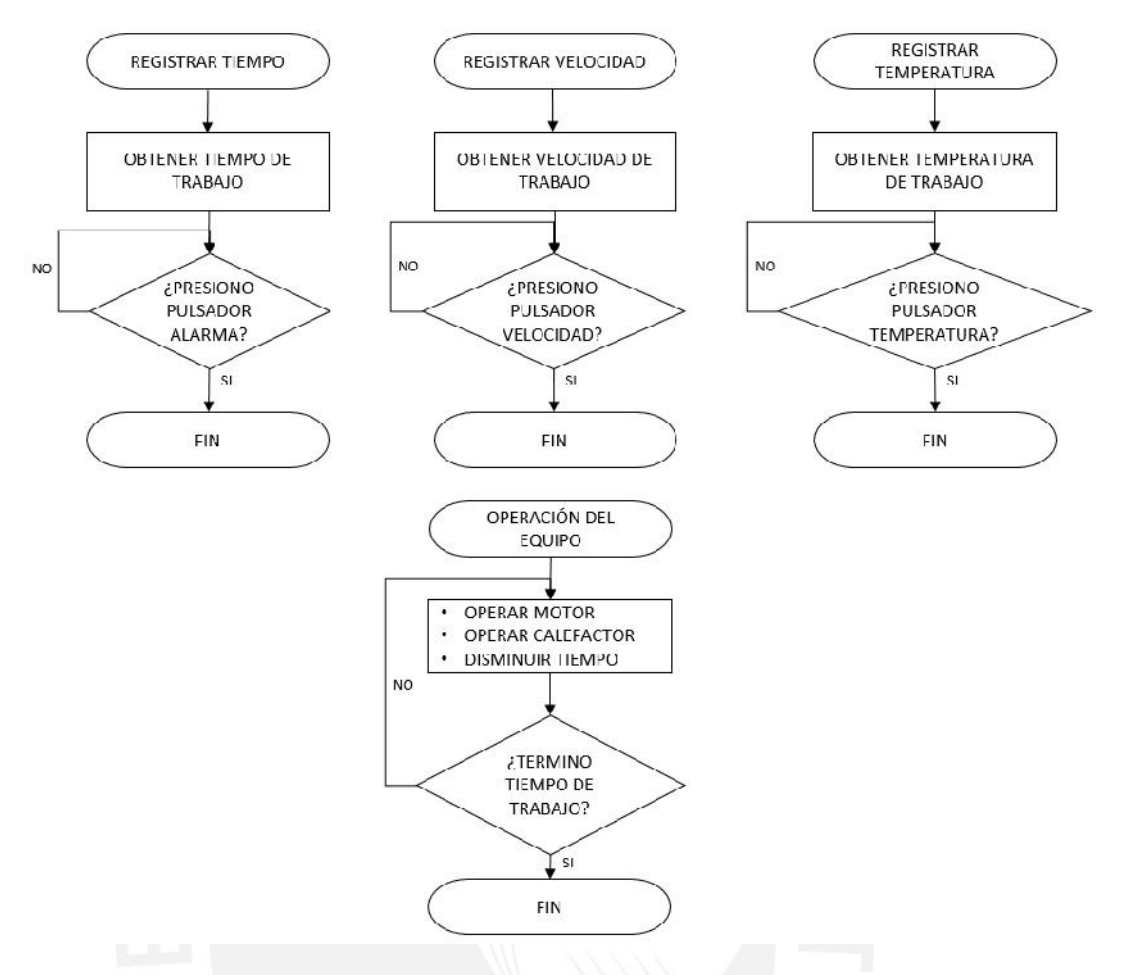

Figura 3.25. Diagrama de flujo de las tareas (Elaboración propia)

## **3.7 Sistema de alimentación lineal**

#### **3.7.1 Requerimientos**

Para el correcto funcionamiento del equipo es necesaria una alimentación lineal de 6V, ya que servirá para abastecer al microcontrolador y todos los demás componentes dentro del agitador.

El diseño de este sistema para el control lineal de alimentación requiere cumplir ciertas características para su diseño, entre ellos se encuentran los siguientes:

- Regular voltaje de 220 VAC a 6VCC.
- Abastecer de corriente a los componentes internos (motor, sensor, pulsadores, etc.).

 Dado que el elemento calefactor va alimentado de forma directa de la línea eléctrica, no es necesario tomar en cuenta la corriente que utiliza para el diseño.

Para el equipo se debe tomar en cuenta la corriente total que va a utilizar en su funcionamiento; en este caso el componente que utiliza más corriente es el motor, es por ello se realiza la siguiente suma para calcular el valor aproximado de uso de corriente:

- Motor: 1.158A máximo
- Microcontrolador: 200 mA (Vcc y GND) y 40 mA (por I/O pin) = 1A máximo por los 22 pines
- Pulsadores: Como cada pulsador esta con respecto a los pines de entrada del microcontrolador, la corriente que emitan será en base a lo necesario por el microcontrolador.
- LCD: 3.0 mA

Por lo tanto se obtiene un total de 2.161 A para alimentar a todo el equipo.

# **3.7.2 Alternativas**

Dado que la disminución de voltaje será de 220VAC a 6VDC, se debe utilizar reguladores de voltaje para realizar este cambio.

Existen dos empresas fabricadoras del componente significativo para este sistema de acuerdo a la tabla 3.15.

Tabla 3.15. Marcas de 78XX (Regulador de voltaje)

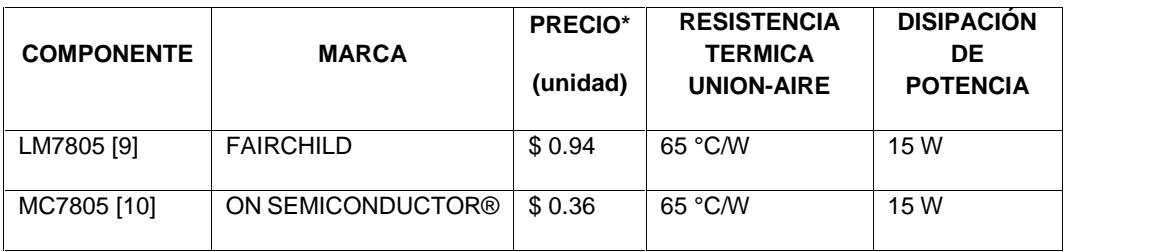

\*No incluye precio de entrega – Elaboración propia

Además, para la fabricación de un regulador de voltaje es necesario utilizar una variedad de componentes, como:

- Capacitancias
- **Resistencias**
- Diodos 1N4002
- Diodo LED
- Puente de diodos
- Transformador 220VAC a 18VAC @5A

## **3.7.3 Criterio**

Entre los reguladores mencionados en la tabla 3.15 se selecciona el componente **LM7805 de FARICHILD** (figura 3.26), dado que es un componente fácil de ubicar dentro del mercado, aun cuando presenta un precio mayor al de ON Semiconductor®.

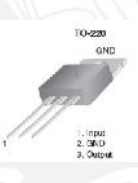

Figura 3.26. LM7805 [LM7805 – Powered by wordpress.org]

Los demás componentes se seleccionan según detalles del diseñador, los cuales no presentan una marca en especial y varían su precio según el mercado donde se les encuentre.

# **3.7.4 Circuito**

A continuación se muestra el circuito del sistema de alimentación lineal basado en los detalles de diseño proporcionados por Designing The Input Supply [20] (Anexo 3) (figura 3.27), el cual se puede encontrar en el plano DWG-TESIS-DCAM-001 Rev.1. dentro del Anexo 3.

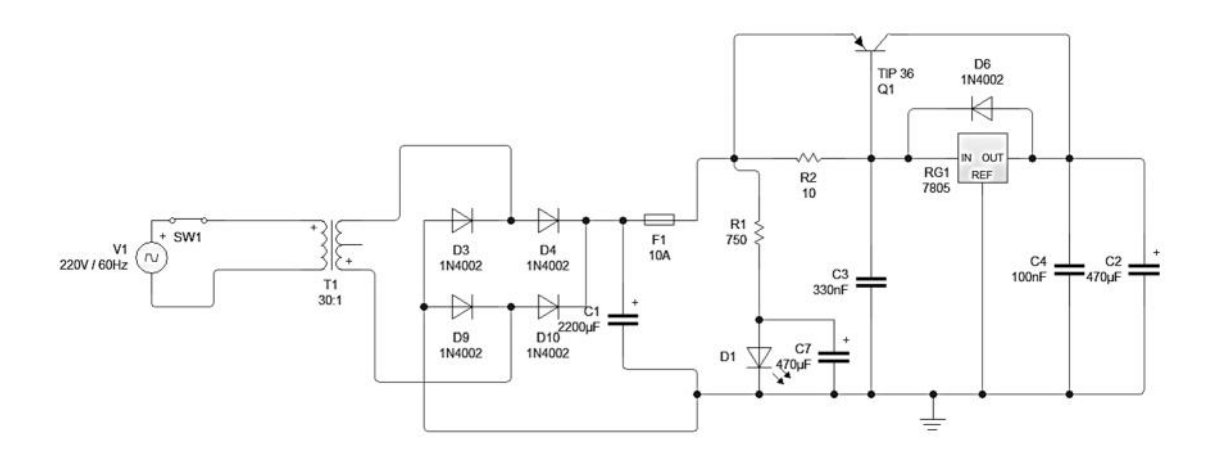

Figura 3.27. Circuito de alimentación lineal

Tal como se muestra en el circuito anterior (Figura 3.27) el equipo será conectado directamente a una fuente de alimentación de 220 VAC a 60 Hz.

Dado que se requiere un valor de voltaje de 6 voltios con un consumo en general de 2.161 amperios para la alimentación del equipo y sus componentes, se debe realizar los siguientes cálculos para el diseño de la alimentación con el fin de abastecer lo necesario:

 Calcular el valor de la carga del capacitor electrolítico, identificado en las ecuaciones 3.22, 3.23, 3.24 y 3.25, según el rectificador de onda (1.4 voltios por el puente de diodos), teniendo en cuenta el voltaje de 6V que se requiere, con Vripple=1V y el Vc(DC)=8V, además que la resistencia de la carga que es:

$$
R_L = \frac{V}{I} = \frac{8V}{2.161A} = 3.702 \Omega \dots (3.22)
$$

$$
rf = \frac{Vripple(pp) * 100\%}{2\sqrt{2Vc(DC)}} = \frac{1 * 100\%}{2\sqrt{2 * 8}} = 12.5\% \dots (3.23)
$$

Se toma un valor de Rs

 $= 0.3\Omega$  (referencia de un transformador medido experimentalmente)

$$
\frac{Rs}{RL} = 8\% \dots (3.24)
$$

 Por lo tanto de la figura 8-5 de la ficha "Designing the supply input" [19] dentro del Anexo 3, se determina  $\omega CRL = 5$  obteniendo la ecuación 3.25

$$
C = \frac{5}{2\pi * 60 * 3.702} = 2866 \mu f \dots (3.25)
$$

 Luego de acuerdo a la figura 8-3 de la ficha "Designing the supply input" [19] dentro del Anexo 3, conociendo el porcentaje de Rs/RL (8%) y el wCRL (5), se tiene el resultado de la relación de porcentaje para obtener el Vm dentro de la ecuación 3.26, 3.27, 3.28 y 3.29

$$
\frac{Vc(DC)}{Vm} = 74\% (figura 8 - 3, anexo 3) \rightarrow Vm = 10.81V ... (3.26)
$$

If 
$$
promedio = \frac{Io}{2} = \frac{2.161A}{2} = 1.081A ... (3.27)
$$
  
If  $rms = 2 * 1.081A = 2.161A ...$  *figura* 8 - 4, *Anexo* 3 ... (3.28)  
If  $pico = 5 * 1.081A = 5.405A ...$  *figura* 8 - 4, *Anexo* 3 ... (3.29)

Segunda línea del transformador, se calcula el voltaje RMS Vs en la ecuación 3.30

$$
Vs = \frac{Vm + 2}{\sqrt{2}} = \frac{10.81 + 2}{\sqrt{2}} = 9.058V \dots (3.30)
$$

 Al encenderse el diodo LED indica que la fuente de alimentación está trabajando correctamente, además que la alimentación final será de 6VDC.

#### **3.8 Modelamiento PID**

La ecuación de un sistema PID viene representada por la ecuación 3.31 [21]:

$$
u \ t = K_p e \ t + \frac{K_p}{T_i} \int_{0}^{t} e(t) \ \partial t + K_p T_d \frac{\partial e(t)}{\partial t} \dots (3.31)
$$

La cual en el dominio de la frecuencia es de acuerdo a las ecuaciones 3.32 y 3.33:

$$
U S = K_p \quad 1 + \frac{1}{T_i S} + T_d \quad E S \quad ...(3.32)
$$
\n
$$
\frac{U S}{E(S)} = C \quad S = K_p \quad 1 + \frac{1}{T_i S} + T_d S \quad ...(3.33)
$$

Para lograr obtener u(kt) en base a la ecuación presentada, se debe aproximar los valores de e(t) en los periodos de muestreo (e(T), e(2T), etc.), de este modo se obtiene la ecuación 3.34 en forma discreta.

En primer lugar se aproxima la derivada de la forma siguiente:

$$
\frac{\partial e(kT)}{\partial t} \approx \frac{e \ kT - e \ k - 1 \ T}{T} \dots (3.34)
$$

Luego la parte integral de la ecuación 3.35:

$$
e(t) \, \partial t \approx \frac{k-1}{j=0}
$$
\n
$$
e \, jT \, *T \dots (3.35)
$$

Siendo la ecuación 3.36 y 3.37 final de la siguiente forma:

$$
u kT \approx K_p e kT + \frac{K_p T^{k-1}}{T_i} e jT + K_p T_d \frac{e kT - e k - 1 T}{T} \dots (3.36)
$$
  

$$
0
$$
  

$$
u_k \approx K_p e_k + K_p T_d \frac{e_k - e_{k-1}}{T} + \frac{K_p T^{k-1}}{T_i} e_j \dots (3.37)
$$

De forma simplificada se puede lograr reducir la ecuación a la siguiente expresión (ecuación 3.38, 3.39, 3.40 y 3.41):

$$
u_{k} = u_{k-1} + q_{0}e_{k} + q_{1}e_{k-1} + q_{2}e_{k-2} \dots (3.38)
$$
  
\n
$$
q_{0} = K_{p} \quad 1 + \frac{T_{d}}{T} = K_{p} + \frac{K_{d}}{T} \dots (3.39)
$$
  
\n
$$
q_{1} = K_{p} \quad -1 + \frac{T}{T_{i}} - 2\frac{T_{d}}{T} = -K_{p} + K_{i}T - 2\frac{K_{d}}{T} \dots (3.40)
$$
  
\n
$$
q_{2} = K_{p} \quad \frac{T_{d}}{T} = \frac{K_{d}}{T} \dots (3.41)
$$

Donde T es el tiempo de muestreo del sistema, para este caso se toma un tiempo  $T=2ms$ .

Dicha ecuación representa la forma discreta de la función de transferencia continua ya transformada a discreto C(s) C(z) (ecuación 3.42).

$$
\frac{U(z)}{E(z)} = \left[K_p + \frac{K_p T}{T_i (1 - z^{-1})} + K_p T_d \frac{(1 - z^{-1})}{T}\right] \dots (3.42)
$$

#### **3.9 Modelamiento PID de motor DC**

El motor se divide en dos partes, la armadura que es la parte eléctrica y el rotor que es la parte mecánica, tal como se muestra en la Figura 3.28.

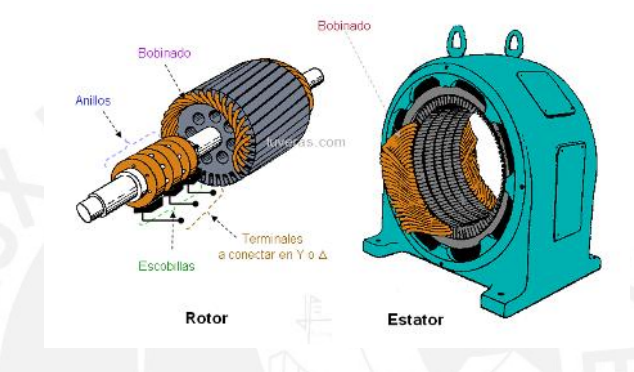

Figura 3.28. Partes del motor [¿Qué es un generador eléctrico? - Artinaid] Se comprende por armadura de motor a la resistencia R, su bobina L y la constante Kb de la fuerza contra electromotriz de la armadura (K=Ki=Kb, Ki: constante de par). Con respecto al rotor del motor, el elemento que va a realizar el movimiento, presenta el momento de inercia J, con un par de torque T, un coeficiente de fricción viscosa b, posición y una velocidad angular  $b\theta = \omega$ , como se observa en la figura 3.29.

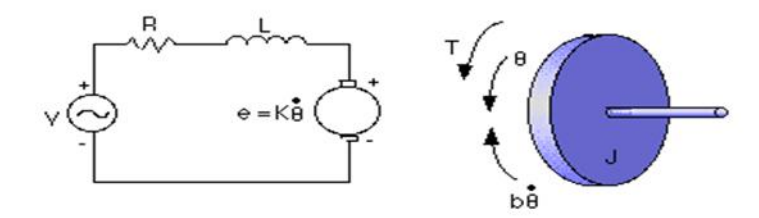

Figura 3.29. Modelación de motor [Modelación de posición de motor – Instituto Balseiro]

El modelo matemático de la dinámica que presenta la armadura del motor en la ecuación 3.43 es el siguiente [22]:

$$
L\frac{d^2\theta}{dt} + Ri = V - K\frac{d\theta}{dt} \dots (3.43)
$$

Y el del rotor con la ecuación 3.44:

$$
J\frac{d^2\theta}{dt} + b\frac{d\theta}{dt} = K \dots (3.44)
$$

Juntando así las ecuaciones anteriores y aplicándole la transformada de Laplace se logra obtener la siguiente función de transferencia de la ecuación 3.45:

$$
\frac{\Omega(s)}{V(s)} = \frac{K}{ILs^2 + Lb + RJ \ s + Rb + K^2} = \text{Planta } P \ s \ \dots (3.45)
$$

Aplicando dicha función en un sistema de lazo presente en la figura 3.30 donde se puede observar cómo actúa cada bloque del sistema.

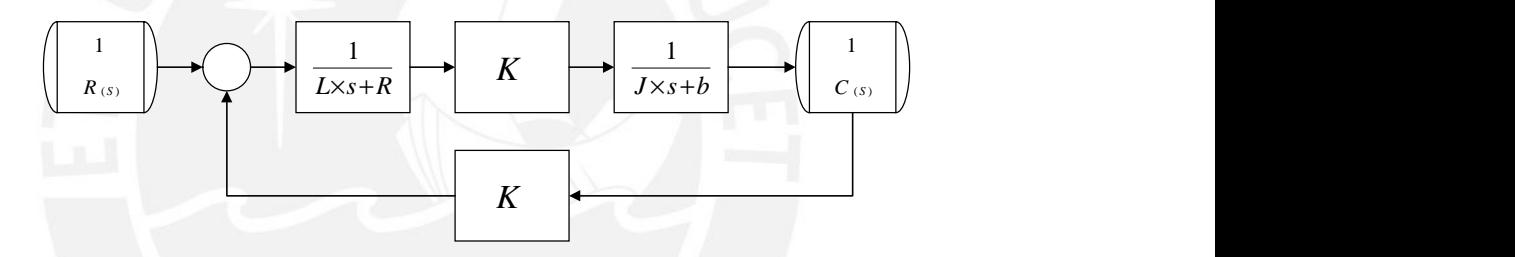

Figura 3.30. Diagrama de bloques del motor (Elaboración propia)

Al tener la función de transferencia del motor junto con los datos ya seleccionados, en base a la hoja de datos del motor seleccionado (Anexo 3), se puede reemplazar los valores (R = 1.60, L = 750µH, Kb = 6.83mNm/A, J = 4.5gcm2, T = 1.18mNm) y obtener la función de transferencia de la planta con la ayuda del programa MatLab (Código Matlab en el Anexo 2) donde se aprecian todas las gráficas de los cálculos al igual que el código de programación que se utilizó para obtener el resultado.

Una vez obtenida la función de transferencia de la planta, en este caso el motor, se observa su respuesta al escalón para ver su comportamiento (Código Matlab en el Anexo 2).

Tal como se observa en las gráficas A2.2 y A2.3 en el Anexo 2, existe un error notable para la estabilización del mismo, el cual se corrige por medio de un sistema de control C(s). En este caso se aplica control proporcional para evaluar su variación con respecto a este sistema, por ello se le multiplica una constante de proporción Kp a fin de presentar una curva lo más estable posible para la planta; colocando un valor de Kp=0.78 se permite la disminución del nivel de error del sistema. Con el fin de mejorar la estabilidad del sistema se le adiciona dos constantes, la integral (Ki) y derivativa (Kd), teniendo un sistema PID para el control del motor.

En la siguiente ecuación 3.46 se muestra el sistema de control C(s) para el motor con las constantes PID:

$$
\frac{U \ S}{E(S)} = K_p \ 1 + \frac{1}{T_i S} + T_d S = Control C \ s \dots (3.46)
$$

Variando las constantes derivativas y de integración se puede estabilizar el sistema logrando una respuesta adecuada a la entrada tipo escalón. De este modo utilizando los valores de Kp=100, Ki=200 y Kd=18.5 se logra una respuesta más estable como el que se muestra en la figura A2.4 en el Anexo 2, donde ante cualquier ganancia contraria el sistema presenta una gráfica inestable.

Dado que el microcontrolador opera con valores discretos, realizará los cálculos respectivos con valores tomados cada cierto periodo de tiempo o en otras palabras en cada tiempo de muestreo.

Con la ayuda del programa MatLab y el comando c2d (continuos to discrete), se puede obtener la función discreta de cada una de las funciones continuas que se utilizó anteriormente, tal como se muestra en la figura 3.31, donde indica cual es el valor de la función de la planta con un tiempo de muestreo de 0.05.

```
Zero/pole/gain:
0.0024244 (z+0.9608)
(z^2 - 1.853z + 0.8871)Sampling time: 0.05
>> dP_motor
Transfer function:
0.002424 z + 0.002329<u> De seu de la completación de la completación de la completación de la completación de la completación de la c</u>
z^2 - 1.853 z + 0.8871
Sampling time: 0.05
```
Figura 3.31. Función de transferencia discreta de la planta y cruces por zeros (MatLab Elaboración propia)

Dado que lo valores que se utilizan cambiaron a su forma discreta, la función misma C(s) varia en su forma a un sistema discreto. Esto permite que al ingresar los valores del sistema se pueda obtener una respuesta correcta PID, en donde se pueda observar la inestabilidad o estabilidad del sistema, tal como se muestra en la figura A2.3 y A2.4 dentro del Anexo 2.

Dentro de la gráfica de raíces se puede revisar la constante adecuada que logre el funcionamiento de forma estable y no de manera incorrecta como se observa en la figura A2.6 del Anexo 2. Utilizando el comando que proporciona MatLab "rlocus", se puede visualizar la gráfica de raíces del sistema simulado, donde se observa un polo fuera del círculo de la unidad, lo cual indica que el sistema será inestable para cualquier ganancia que se presente en la figura A2.7 del Anexo 2.

Para tener un sistema estable con las condiciones adecuadas para ello, se deberá trasladar dicho polo mediante una suma de eje. En este caso se usa un traslado de 0.94, en otras palabras se elimina el punto -0.94 a fin de tener un rango de ganancias adecuadas para el sistema, aumentando así un polo a la función de control discreto

$$
C \tZ = \frac{C(z)}{z+0.94}.
$$

Realizando este cambio el sistema presenta una nueva gráfica de zeros y polos tal como se visualiza dentro de la figura A2.8 en el Anexo 2, donde se aprecia cómo cambio la posición del polo, obteniendo un rango adecuado de ganancias a elegir para el sistema.

Utilizando el comando [K,poles] = rlocfind(dC\*dP\_motor) del MatLab, se puede elegir una constante en base a un punto seleccionado dentro de la gráfica, teniendo en cuenta el rango de ganancias permitido para el sistema, tal como se realiza en la figura A2.9 del Anexo 2.

De este modo el programa mostro los siguientes datos:

 $K =$ 0.5861 poles = -0.9626 0.8898  $0.6584 + 0.2772i$  $0.6584 - 0.2772i$ -0.3306

Aproximando el valor de la proporcional K a 0.6, permite que el sistema se introduzca dentro de la función de control discreta y luego proceda a realizar la multiplicación respectiva. De este modo se obtiene una respuesta del sistema diferente al inicial, donde se observa un sistema más estable que al inicial y a la vez se obtiene los valores adecuados para el sistema de control PID discreto.

#### **CAPITULO 4**

#### **SIMULACIÓN Y PRUEBAS DEL DISEÑO**

#### **4.1 Prueba para el modelamiento de la temperatura**

Según la resistencia seleccionada para la calefacción se calcula el cambio que este presenta con el simulador PROTEUS, utilizando el elemento HEATHER del software se puede recrear el comportamiento del mismo, obteniendo de esta forma el circuito de la figura 4.1.

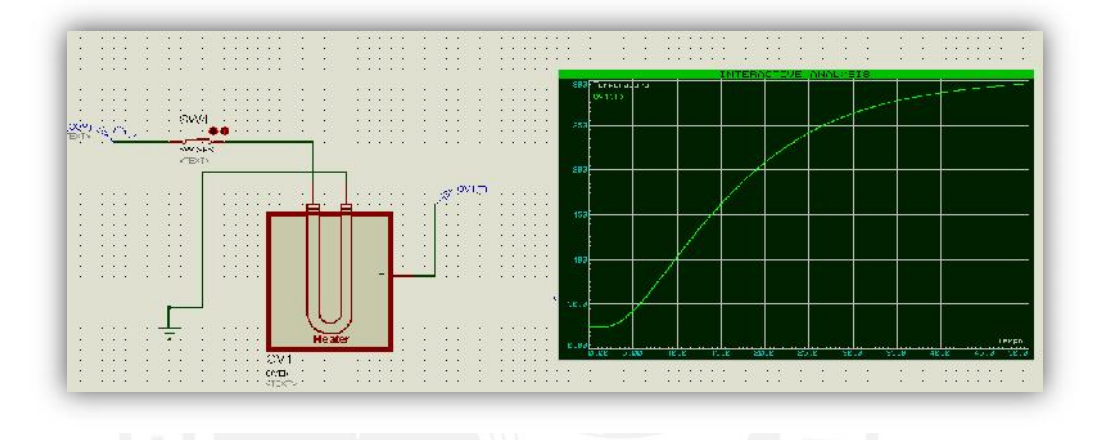

Figura 4.1. Circuito para control temperatura – Elaboración propia

Con la ayuda del Interactive Analysis del software se puede obtener la gráfica que muestra el cambio de la temperatura con respecto al voltaje aplicado, observando así que la constante de relación entre el voltaje y la temperatura es de valor 1, esto quiere decir que si el calentador presenta 100°C en el gráfico se visualizará 100V. De este modo se recopilan los datos para el control de la temperatura de la figura 4.2.

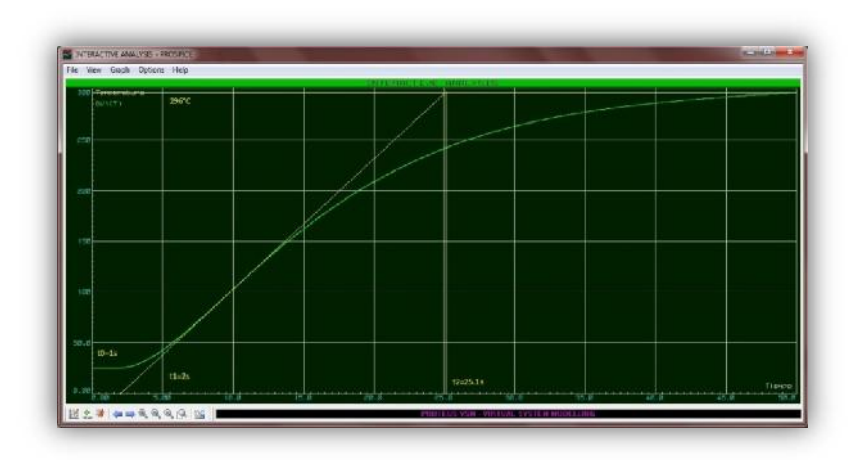

Figura 4.2. Prueba de temperatura – Elaboración propia

Se define el modelo matemático para el calentador de la siguiente manera:

$$
G(s) = \frac{K_0 e^{-st_0}}{1 + \gamma_0 s} = \frac{e^{-s}}{1 + s} \dots (4.1)
$$

En el cual determina los valores Kp, Ti y Td según la regla de sintonización de Ziegler- Nichols.

$$
t_0 = t_1 - t_0 = 2s - 1s = 1 \dots (4.2)
$$
  
\n
$$
\gamma_0 = t_2 - t_1 = 25.1s - 2s = 23.1 \dots (4.3)
$$
  
\n
$$
k_0 = \frac{y_1 - y_0}{u_1 - u_0} = \frac{296 - 25}{2 - 0} = 135.5 \dots (4.4)
$$
  
\n
$$
K_p = 1.2 \frac{y_0}{k_0 t_0} = 0.02045 \qquad T_i = 2t_0 = 2 \qquad T_d = 0.5t_0 = 0.5 \dots (4.5)
$$

Reemplazando estos valores en la función de transferencia, se obtiene el resultado de las siguientes variables, estableciendo para dicho sistema un tiempo de muestreo de T=0.1s:

$$
K_p = 0.2045
$$
  $K_i = \frac{K_p * T}{T_i} = 0.1023$   $K_d = \frac{K_p T_d}{T} = 1.0225$ .... (4.6)

Según estos valores obtenidos se realiza el programa presentado en el Anexo 2.

#### **4.2 Prueba del programa en AVR con ayuda del PROTEUS**

Una vez realizado el programa hecho en AVR Studio 6.0 para el control de la temperatura y de la velocidad del programa (Ver en el Anexo 2 – Código AVR-Studio 6.0). Se realiza el diseño final del circuito con la ayuda del software PROTEUS, donde se integra al programa y se realiza la tarea ya establecida, dado que el software permite simular el programa hecho en el AVR Studio 6.0 dentro del mismo microcontrolador Atmega88 que tiene entre su librería de componentes. De este modo se obtiene el circuito final presentado en la figura 4.3.

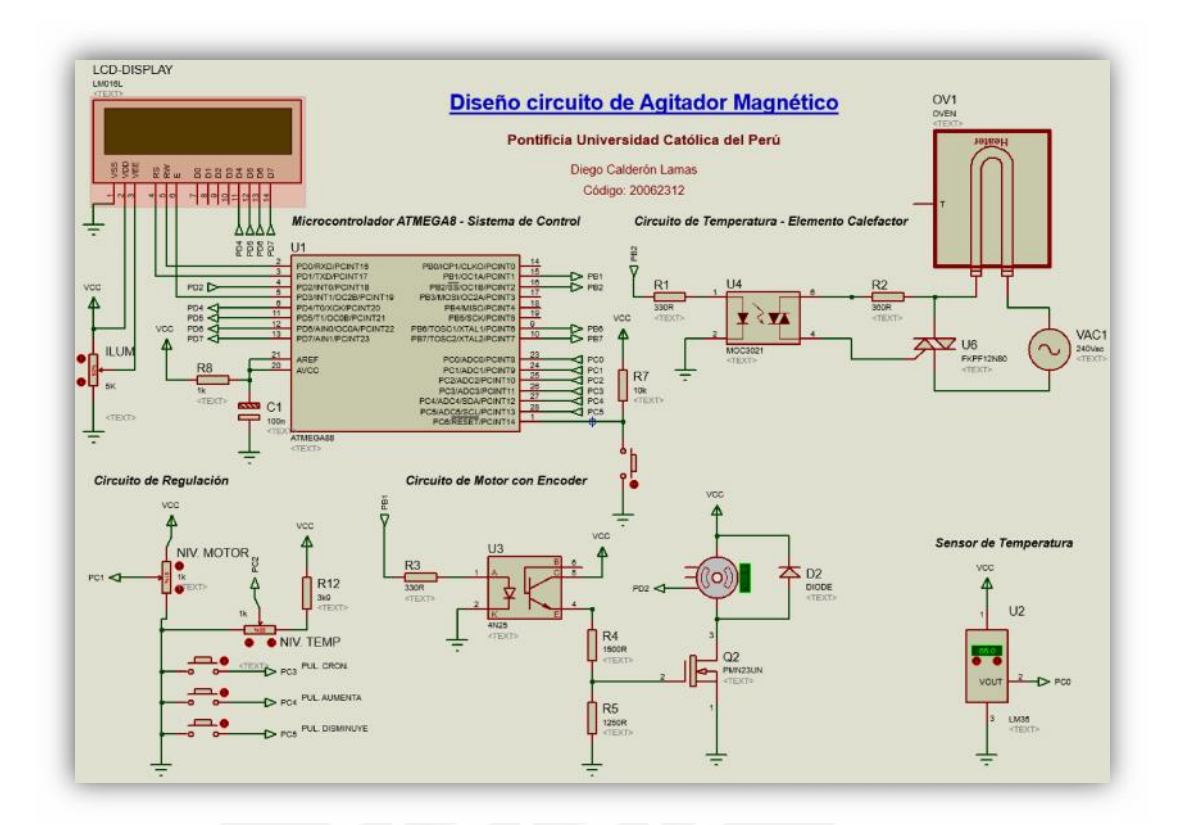

Figura 4.3. Circuito total del agitador magnético – Elaboración propia Una vez ingresado el programa al microcontrolador se simula el circuito para ver la operación del mismo en cada situación que se desea. En primer lugar se coloca un valor aproximado de velocidad, para este caso se orienta a la mitad del potenciómetro tal como se muestra en el anexo 2 (figura A2.11), en dicha posición se estaría indicando la mitad de velocidad, por lo que el valor a obtener debería de ser 750 rpm aproximadamente, ya que el valor máximo es de 1500 rpm.

De este modo se observa como varía la velocidad del motor con la ayuda del display LCD de acuerdo al anexo 2 (figura A2.12) donde indica la velocidad de giro del motor. De este modo se aprecia como varia la velocidad hasta estabilizarse. Como por ejemplo si se coloca una velocidad de 900 revoluciones aproximadamente con el potenciómetro, como en el anexo 2 (figura A2.13), elevando su valor del mismo, se observa según el anexo 2 (figuras A2.14 y A2.15), como el valor de la velocidad va aumentando hasta mantenerse en un valor constante o muy aproximado de acuerdo al anexo 2 (figura A2.16), teniendo el valor casi exacto de la velocidad deseada.

Con las gráficas anteriores se puede observar como el motor se va comportando de forma adecuada según el cambio de velocidad por parte del usuario, ya sea aumentándola o disminuyéndola según los requerimientos del usuario.

Por otro lado se determina la temperatura de regulación del sistema para el elemento calefactor, modificando los valores del sensor de temperatura y del potenciómetro de temperatura a fin de observar su comportamiento y cambio que presente.

Para la primera prueba se establece un punto medio de temperatura como en el anexo 2 (figura A2.17) a fin de regularla a 60 °C en el sistema.

Luego de haber seleccionado los 60°C a través del potenciómetro, la regulación de la onda del microcontrolador hacia el elemento calefactor, será en base al valor que detecte el sensor y el valor actual del potenciómetro o valor deseado. Por ello tal como se aprecia en el anexo 2 (figura A2.18) se modifica el nivel del sensor para ver la respuesta al cambio que se desea realizar para poder estabilizar el sistema de acuerdo al valor requerido.

Como inicia en un valor de 0°C la diferencia de la temperatura será la máxima, de este modo ira generando más señal hacia el excitador del elemento calefactor, mientras es mostrado en el display LCD al usuario, variando la temperatura detectada por el sensor hasta alcanzar el valor deseado indicado en el anexo 2 (figura A2.19 y A2.20).

Al agregar otro valor de temperatura como 90°C aproximadamente, por medio del potenciómetro como se muestra en el anexo 2 (figura A2.21), la respuesta del microcontrolador para el cambio realizado se observa en el anexo 2 (figura A2.22 y

60

A2.23), en donde se aprecia cómo va aumentando poco a poco la temperatura por medio del display LCD.

### **4.3 Prueba de cronómetro**

Para colocar el cronometro del sistema, primero se indica el tiempo al cual el sistema va a trabajar, donde el rango es de 0 min hasta 60 minutos, con unos pasos de 5 minutos para su configuración. El tiempo va a ir subiendo tal como se indica en el anexo 2 (figura A2.24) donde se aumenta el tiempo a 15 min y disminuyendo como se muestra en el anexo 2 (figura A2.25) llegando a 10 minutos.

Luego de seleccionar el tiempo de trabajo, pedirá la información acerca del rango de la velocidad y la temperatura que desee el usuario para trabajar, el cual se indica en la pantalla LCD tal como se observa en el anexo 2 (figura A2.26), el cual para este caso se está seleccionando un valor de 1400 rpm y 100 °C.

Una vez el equipo empieza a operar, se muestra en la pantalla LCD el tiempo restante tal como se observa en el anexo 2 (figuras A2.27 y A2.28). Una vez culminada la operación envía un mensaje de "Prueba terminada" para indicar al usuario el fin de la tarea.

# **4.4 Presupuesto**

Tabla 4.1 Presupuesto de equipos

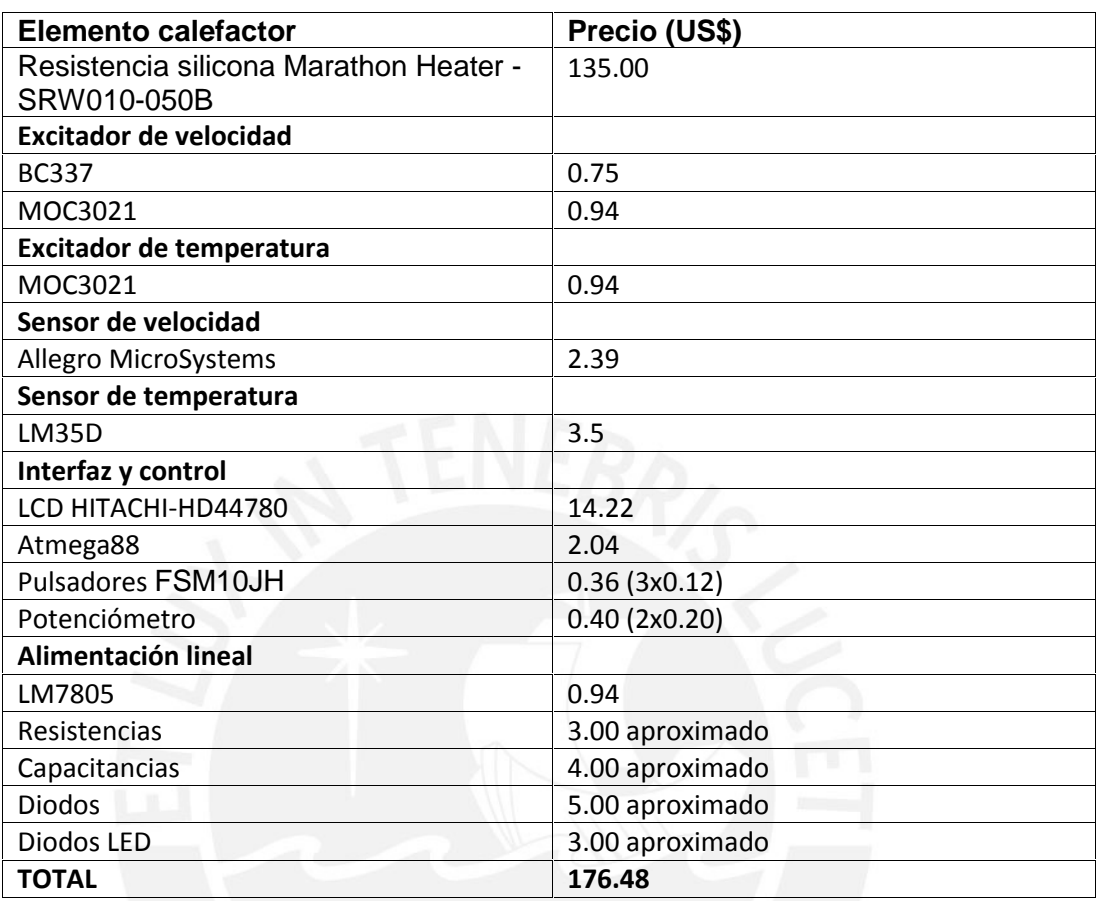

En la tabla 4.1 no hace referencia al precio del motor, debido a escases de información por parte del fabricante sobre el precio del equipo.

#### **CONCLUSIONES**

- De acuerdo a la selección que se hizo con el motor Motor Micro-Drives M2232U, se logra manejar la velocidad según el rango de velocidad establecido de 0 a 1500 rpm, además de controlar la temperatura con diferentes valores según lo que detectaba el sensor del sistema como se observa en el punto 4.2.
- La selección del encoder es adecuado para el sistema, debido a que los datos enviados al microcontrolador son suficientes para realizar los cálculos y de esta forma mantener un control eficiente del motor. Por otro lado la selección del sensor de temperatura LM35 es suficiente para la detección del rango establecido de temperatura ambiente a 100°C, lo que se prueba en el punto 4.2.
- Los diseños expuestos en la presente tesis respondieron de forma adecuada en las simulaciones hechas, permitiendo de esta forma el control de la velocidad del motor, como el de la temperatura, en el punto 4.2 se muestran los resultados.
- El diseño del circuito de control desarrollado cumple con las especificaciones requeridas para el funcionamiento del sistema, en este caso la conexión para el control de la velocidad, el manejo de la temperatura, los indicadores de las alarmas y la interfaz para el usuario, cuya simulaciones se muestran en el punto 4.2 y 4.3.
- La interfaz desarrollada en la presente tesis, responde de forma correcta ante las iteraciones con el usuario, tanto en el manejo de variables, como en la visualización del proceso, lo cual se observa en la figura 4.19 y 4.25.
- El programa desarrollado para el microcontrolador seleccionado, realiza correctamente la comunicación entre los periféricos y el microcontrolador para el desarrollo de las tareas, como lo muestra la simulación del mismo en el punto 4.2 y 4.3.
# **RECOMENDACIONES**

Una recomendación si se logra implementar el equipo, es utilizar un sellado mecánico para el mismo, o si se desea homogenizar la temperatura interna del equipo, se puede implementar unos ventiladores, para así recircular el aire interno.

Otro medio de simulación del sistema PID del motor es empleando el programa Labview, ya que en comparación con el Matlab, presenta una interfaz más amigable.

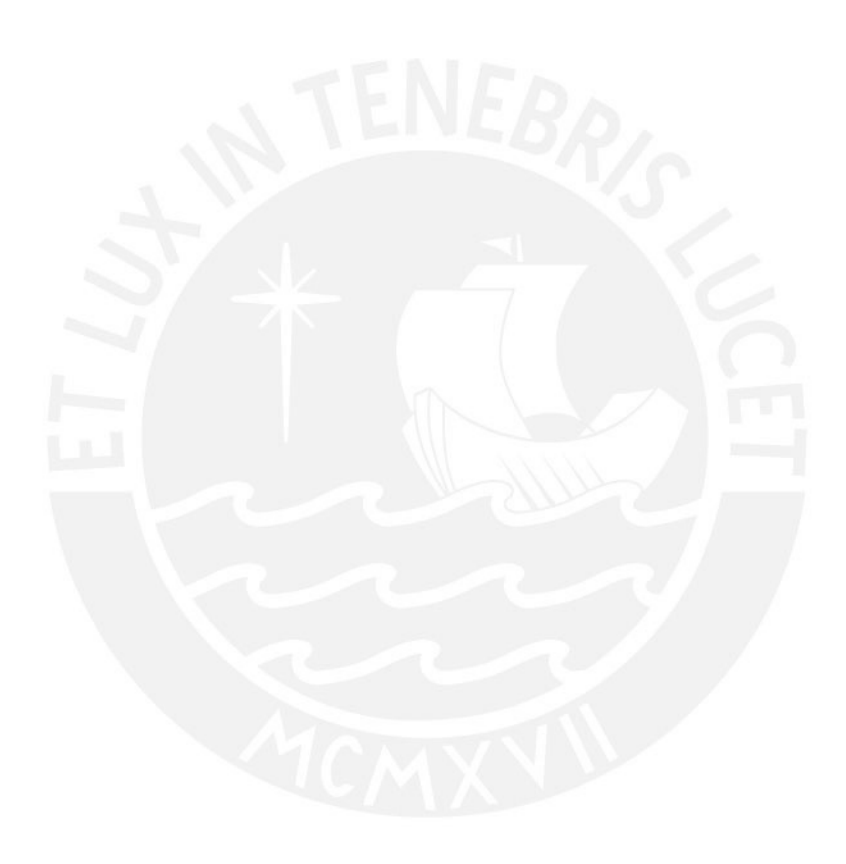

# **BIBLIOGRAFÍA**

[1] TORRES, Ana, QUINTERO, Juan y ATEHORTÚA, Garcés.

Determinación de la velocidad específica de consumo de oxígeno de microorganismos incluyendo el tiempo de respuesta del electrodo de oxígeno. *Revista Facultad de Ingeniería Universidad de Antioquía* [en línea]. 1 (043): 33 - 41. Colombia.

# [2] IKA-Werke

2016 Agitadores magnéticos, descripción general [En línea]. China, [Consultado 26/02/2016] <http://www.ika.com/Products-Lab-Eq/Magnetic-Stirrers-Hot-Plate- Lab-Mixer-Stirrer-Blender-csp-188/>

#### [3] E-QUIPU PUCP

2011 Grupo de desarrollo de equipos para laboratorios biológicos (Equi- Lab). Lima, Perú. [Consultado 25/10/2011] <http://www.e-quipu.pe/pucp/equipos/ver.php?id=23>

### [4] ACEQUILABS

2012 Agitador magnético para laboratorio, uso y funcionamiento [En línea]. Bogota D.C., Colombia, [Consultado 27/09/2012] <http://acequilabs.com.co/usos-y-funcionamiento/agitador magnetico-para-laboratorio-uso-y-funcionamiento.html >

#### [5] REAL ACADEMIA ESPAÑOLA

Vigésima segunda edición [consultado en línea]

#### [6] SAVINO BARBERA

2012 Agitadores verticales AG [En línea]. Brandizzo, Italia [Consultado 26/09/2012]

<http://www.savinobarbera.com/espanol/agitatori/index.html>

# [7] LABOPOLIS

2012 Agitadores de movimiento de vibración [En línea]. Barcelona, España [Consultado 27/09/2012] <http://www.labopolis.com/productos-para-laboratorio/Agitadores-de vibraci%C3%B3n >

# [8] ACEQUILABS<br>2012 Agi

Agitador Magnético AG-5001[En línea]. Bogotá, Colombia [Consultado 27/09/2012] <http://acequilabs.com.co/agitadores-magneticos/agitador magnetico-ag-5001.html>

# [9] HMC EUROPE

2011 HMC Cyclone magnetic stirrer [En línea]. Tussling, Alemania. [Consultado 2011/09/25]

< http://www.hmc-europe.eu/en/magnetic-stirrers>

- [10] HMC EUROPE<br>2012 Agita
	- Agitador magnético Cyclone 6 [En línea]. Tussling, Alemania. [Consultado 03/10/2012] <http://www.hmc-europe.eu/en/kategorie-als-tabelle/67-cyclone vielstellen-magnetruehrer>

#### [11] INSTRUMENTAL PASTEUR S.R.L.

2011 Agitadores magnéticos. *Equipos de laboratorio Agitadores magnéticos "VELP SCIENTIFICA"* [en línea] 1 (1): 1. Buenos Aires, Argentina.

<http://www.instrumentalpasteur.com.ar/index.php?secmode=2&src mode=3&marca=192>

- [12] RELES S.R.L.
	- 2011 RELES Hanna instruments Agitadores [En línea]. Lima, Perú. [Consultado 2011/10/02)]

< http://www.reles.com.pe/productos.htm>

[13] DOGAN, Ibrahim

2008 Programación de microcontroladores PIC. España: Marcombo.

#### [14] D. GRAHAME HOLMES, Thomas. LIPO,

2003 Pulse width modulation for power converters: principles and practice. [En línea] USA: IEEE <http://books.google.es/books?id=8LGi1AjSfpcC&printsec=frontcover &source=gbs\_ge\_summary\_r&cad=0#v=onepage&q&f=false>

#### [15] LEVINE, Shar y JOHNSTONE, Leslie

1997 The Magnet Book. 1ra ed. Estados Unidos: Sterling Publishing Company.

#### [16] PYSEL ® Productos eléctricos

2012 Temporizadores para tableros [En línea]. Berazategui, Argentina [Consultado 03/10/2012]

< http://www.pysel.com.ar/controles/temporizadores.htm#temp para tableros>

#### [17] PROTEUS Design suite

2012 Professional PCB Design Software with integrated Shape Based Autorouter. [En Línea] Nort-Yorkshire, Inglaterra [Consultado 17/12/2012]

<http://www.labcenter.com/index.cfm>

#### [18] AVR Studio 6.0

2012 Atmel Studio 6 @2011 Atmel Corp. [En Línea] San Jose, USA [Consultado 17/12/2012] <http://www.atmel.com>

#### [19] Matlab R2009a

2012 Matlab The language of Technical Computing. [En Línea] Massachusetts, USA [Consultado 17/12/2012] < http://www.mathworks.com/>

# [20] MOTOROLA ANALOG IC DEVICE DATA

- 2012 Designing the supply input. Sección 8. Cap. 3 Pg. 862-867.
- [21] OGATA, Katsuhiko
	- 1998 Ingeniería de Control Moderna. Controles PID e introducción al control robusto. Tercera edición. Pág. 669. Editorial Prentice Hall.

# [22] ALVAREZ ALVARADO, Manuel Sebastian<br>2012 Modelo matemático de un motor o

Modelo matemático de un motor de corriente continua separadamente excitado: Control de velocidad por corriente de armadura. [En Línea] Guayaquil, Ecuador.

[Consultado 18/12/2014]

<http://www.lajpe.org/mar12/25\_LAJPE\_611\_Manuel\_Alvarez\_prepri nt\_corr\_f.pdf>

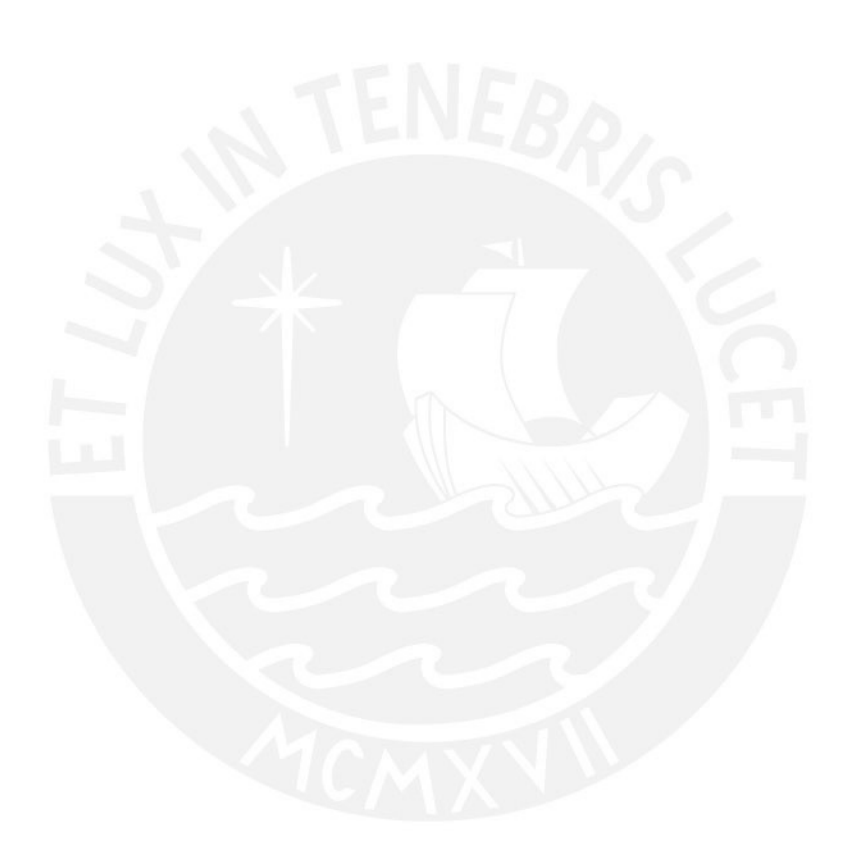